**UNIVERSIDAD AUTÓNOMA DEL ESTADO DE HIDALGO**

INSTITUTO DE CIENCIAS BÁSICAS E INGENIERÍA SISTEMA DE UNIVERSIDAD VIRTUAL

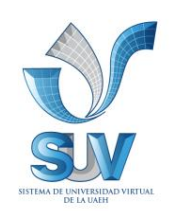

# **PROPUESTA DEL CURSO VIRTUAL:**

**POWERPOINT 2010**

# **CURSO-TALLER VIRTUAL PARA LA DIRECCIÓN DE EDUCACIÓN CONTINUA DE LA UNIVERSIDAD AUTÓNOMA DEL ESTADO DE HIDALGO**

TRABAJO TERMINAL DE CARÁCTER PROFESIONAL PARA OBTENER EL DIPLOMA DE:

# **ESPECIALIDAD EN TECNOLOGÍA EDUCATIVA**

PRESENTA:

**NANCY SUZEL CONDE GUTIÉRREZ**

ASESORA:

**ETE MARIBEL ANGELES GUZMAN**

 **PACHUCA DE SOTO HIDALGO, 2011.**

Agradecimientos

*Este trabajo está dedicado a mis padres, quienes agradezco de todo corazón su amor, su cariño, su gran apoyo, comprensión y aliento que me han brindado durante toda mi vida. Este trabajo es para ustedes. Los llevo siempre conmigo. Los quiero mucho.*

*Te agradezco a ti Beto por todo tu apoyo, amor, compañía y tu inspiración para seguir preparándome profesionalmente. Te amo.*

*Agradezco a Dios por llenar mi vida de dicha y bendiciones.*

*Agradezco a mi asesora Maribel por el apoyo brindado en todo momento para que pudiera concluir exitosamente este curso, a mis tutores, asesores y a toda la gente de la ETE que hizo posible el término de esta especialidad.*

*Muchas gracias a C. Quirry y a C. Perry por toda su alegría de vivir, optimismo y gracia que me brindaron durante la realización de esta especialidad.*

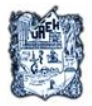

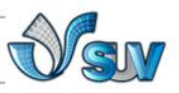

**ÍNDICE**

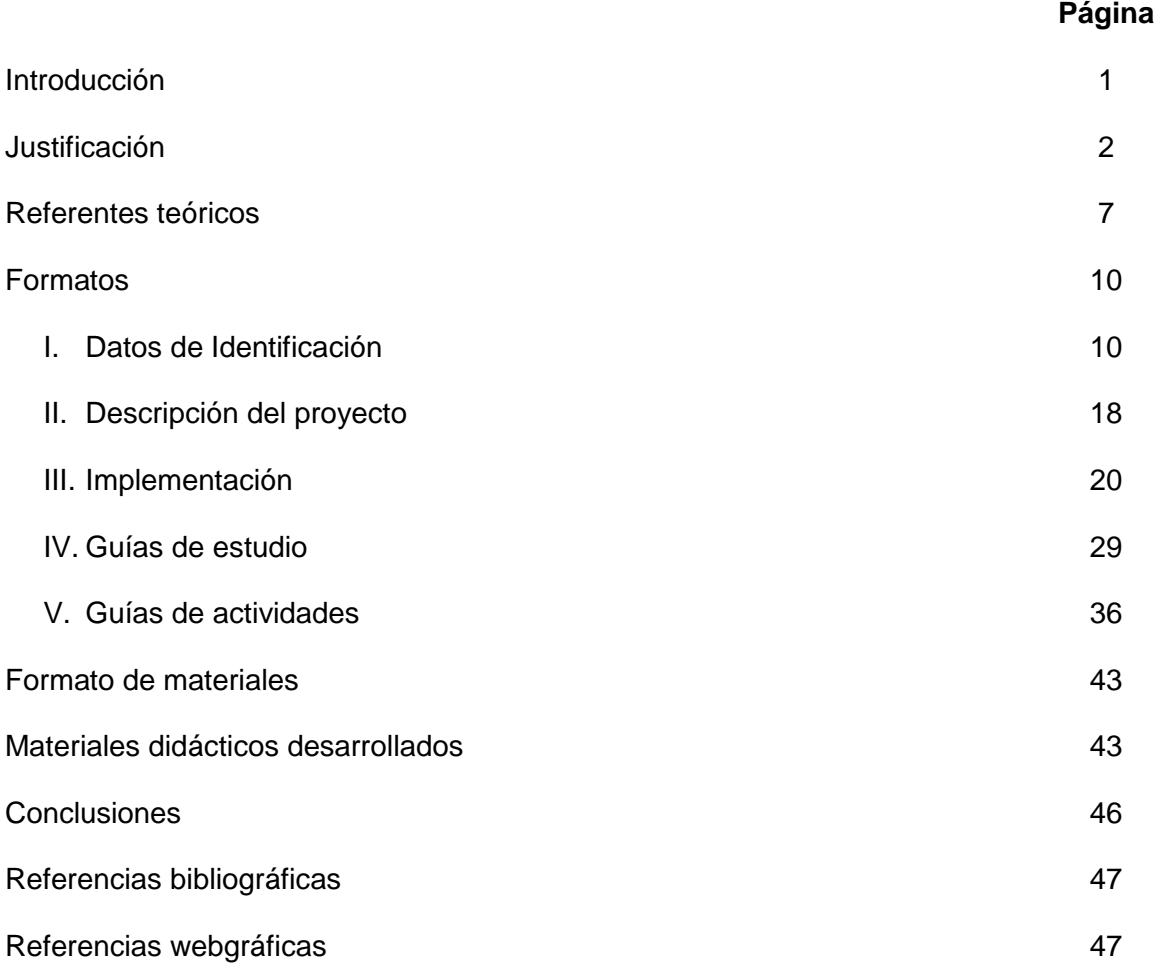

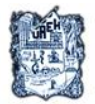

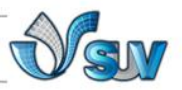

## **INTRODUCCIÓN**

En la actualidad el uso de las nuevas tecnologías ha dejado de ser un concepto de innovación para convertirse en herramienta necesaria para poder comunicarnos y expresarnos e indispensable en el desarrollo profesional y personal.

PowerPoint es un software cuyas herramientas permiten crear presentaciones y estructurar de forma dinámica e interactiva información para que el usuario no sólo pueda expresarse sino también crear material audiovisual con el cual pueda respaldar su discurso.

El **"**Curso para el uso básico de PowerPoint 2010", está diseñado para que el usuario pueda acceder fácilmente a los conocimientos teóricos y prácticos de este software que le permita aprender a utilizarlo o actualizarse en las innovaciones que incluye la versión 2010.

Así entonces durante el curso el usuario podrá aprender, explorar y desarrollar habilidades para manejar cada herramienta que le permita insertar y editar texto e imagen al tiempo que incluye animaciones, sonido y video, para hacer de su presentación un material dinámico e interactivo.

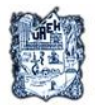

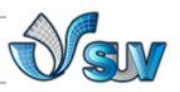

## **JUSTIFICACIÓN**

En la cumbre de jefes de Estado y de Gobierno de los países signatarios de la Organización de Estados Iberoamericanos (OEI), se aprobó el documento final del programa "Metas Educativas 2021: la educación que queremos para la generación de los Bicentenarios". El propósito de este programa es lograr, a lo largo de esta década, transformaciones positivas en la calidad y la equidad de los sistemas educativos de los Estados miembros de la OEI.

En las "Metas Educativas 2021", se reconoce la importancia de las TIC en la sociedad actual. Se afirma que el potencial de estas en la educación "no se reduce solamente a la alfabetización digital de la población. También se espera que estas se puedan introducir en el proceso de enseñanza-aprendizaje. (OEI, 2010,p115)

Sin embargo, la OEI (2010) afirma lo siguiente:

Para que la incorporación de las TIC pueda aprovecharse en su máximo potencial educativo, las políticas que la fomentan no pueden estar dirigidas solo a la provisión de tecnología a los estudiantes o a las escuelas. Debe de ser acompañada con capacitación para los docentes, material y contenido educativo.(p. 116)

En la actualidad de acuerdo al documento final del programa "Metas Educativas 2021", la meta de los docentes es la actualización y conocimiento en el uso de las TICS para aprovechar los múltiples recursos disponibles para mejorar el proceso de enseñanza aprendizaje.

Cabero, 1999; Tejada, 1999, Majó y Marquès, 2000, citados por (Marqués, 2008) resumen así las competencias en TIC que deben reunir los docentes:

- Tener una actitud positiva hacia las TIC

- Conocer los usos de las TIC en el ámbito educativo y en el campo de su área de conocimiento.

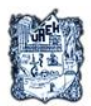

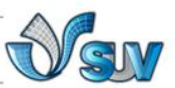

- Utilizar con destreza las TIC en sus actividades: editor de textos, correo electrónico, navegación por Internet.

- Adquirir el hábito de planificar el currículum integrando las TIC.

- Proponer actividades formativas a los alumnos que consideren el uso de las TIC.

El uso de las TIC, en los centros educativos se impone y sustituye a antiguos usos y recursos. El uso de la computadora y el software educativo como herramienta de exposición como lo es PowerPoint, el cual tiene una cualidad muy motivadora y atractiva para los alumnos de los distintos niveles educativos.

Las ventajas didácticas de los medios audiovisuales como PowerPoint son señaladas por (Marqués 2001):

- Capta la atención del alumno y favorece su motivación.
- Facilita la comprensión de los conceptos que se hace más concreta, rápida y precisa.
- Mejora la memorización y consolidación de los contenidos.

Pensando en la necesidad de la actualización de los procesos de enseñanza-aprendizaje mencionados en el programa "Metas educativas 2021" con el uso de las TICs, este curso ha sido diseñado específicamente para capacitar y/o actualizar a los docentes sobre el uso de PowerPoint.

Hoy en día la tecnología y los medios de información se encuentran en constante cambio y las generaciones recientes se han adaptado de mejor manera que las anteriores a dichos cambios, Marques (2000) señala lo siguiente:

Las nuevas generaciones van asimilando de manera natural esta nueva cultura que se va conformando y que para nosotros conlleva muchas veces importantes esfuerzos de formación, de adaptación y de "desaprender" muchas cosas que ahora "se hacen de otra forma" o que simplemente ya

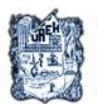

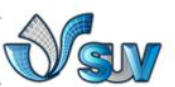

no sirven. Los más jóvenes no tienen el poso experiencial de haber vivido en una sociedad "más estática"… de manera que para ellos el cambio y el aprendizaje continuo para conocer las novedades que van surgiendo cada día es lo normal.

La nueva generación, llamada generación net, tiene diferentes características de pensamiento y procesamiento muy diferentes a generaciones anteriores y por lo tanto, diferentes formas de aprender. Dávila (2006) señala que "educar en tiempos de internet implica una formación compatible con nuevas formas de entretener, producir, aprender y trabajar, respetando los estilos de cada individuo y comunidad virtual".

Nosotros como docentes debemos adoptar estos cambios y saber utilizar las nuevas herramientas tecnológicas que se encuentran a nuestro alcance como PowerPoint para poder llegar a nuestros estudiantes y lograr en ellos el aprendizaje. Las nuevas herramientas digitales hacen que los estudiantes procesen la información y aprendan de forma diferente, así como el establecimiento de un nuevo modelo de aprendizaje basado en el descubrimiento y la participación que se puede lograr por medio de herramientas como las presentaciones electrónicas (Davila, 2006).

Marqués señala que el usar este tipo de nuevas herramientas tecnológicas dentro de la educación tiene 3 razones:

-Logran la alfabetización digital de los alumnos y los maestros.

-Aumentan la productividad de los alumnos y los docentes.

-Logran más innovación de las prácticas docentes (Marqués, 2000).

El saber diseñar un curso de PowerPoint dentro de la educación ofrece varias ventajas como:

-Aumenta el interés y la motivación de los estudiantes por el uso de imágenes, texto dinámico, sonido y video.

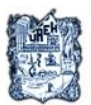

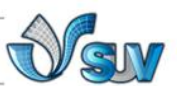

-La alfabetización digital y audiovisual , ya que los alumnos se encontraran en contacto directo con la Tic como medio de aprendizaje y herramienta para el proceso de la información generador de experiencias y aprendizajes.

-Mejora competencias de expresión y creatividad**.** Las herramientas que proporcionan las TIC como PowerPoint facilitan el desarrollo de habilidades de expresión escrita, gráfica y audiovisual.

- Es atractivo. Supone la utilización de un instrumento atractivo y muchas veces con componentes lúdicos.

- Liberan al docente de trabajos repetitivos. Al facilitar la práctica sistemática de algunos temas liberan de trabajos repetitivos, monótonos y rutinarios, de manera que se puede dedicar más a estimular el desarrollo de las facultades cognitivas superiores de los alumnos.

A través de este curso, el docente aprenderá a utilizar las herramientas que están incluidas en Microsoft PowerPoint 2010, permitiéndole crear atractivas y dinámicas presentaciones con diferentes efectos, hipervínculos, transiciones, sonido y video con el fin de hacer que la exposición de clase sea más interesante y atractiva hacia los alumnos de la nueva generación, permitiéndole al docente ahorrar tiempo y esfuerzo en la preparación y almacenamiento de sus clases y pudiendo reutilizar el material nuevamente para otra sesión.

El curso de PowerPoint 2010 está creado específicamente para las necesidades de los docentes incluyendo explicaciones claras, tutoriales y video tutoriales, ejemplos prácticos y toda la información necesaria para que sea capaz de realizar presentaciones de gran calidad y aprovechar las herramientas de dicho programa.

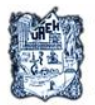

UNIVERSIDAD AUTÓNOMA DEL ESTADO DE HIDALGO **SISTEMA DE UNIVERSIDAD VIRTUAL** 

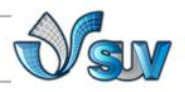

## **REFERENTE TEÓRICO**

Las TIC en estos tiempos están induciendo una revolución en todos los ámbitos sociales que afecta también a la educación. La educación ha ido evolucionando a través del tiempo y ha adoptado las tecnologías existentes para apoyar su proceso de enseñanza-aprendizaje.

(Cariglino, 2006) afirma que "Las tecnologías juegan, desde lo visual y operacional, un papel importante en los procesos de aprendizaje donde se pueden incorporar diferentes sistemas simbólicos, permitiendo un desarrollo de inteligencia más eficaz".

Retomando la teoría del aprendizaje significativo, éste señala que los procesos de enseñanza-aprendizaje de conceptos científicos se basan en conceptos previamente formados por el alumno. (Rodríguez, 2004) Sostiene que requiere de ciertas condiciones para lograr este aprendizaje: "predisposición para aprender y material potencialmente significativo que, a su vez, implica significatividad lógica de dicho material y la presencia de ideas de anclaje en la estructura cognitiva del que aprende", el material es una herramienta muy importante para lograr que el aprendizaje se lleve a cabo.

"Es una interacción tríadica entre profesor, aprendiz y materiales educativos del currículum en la que se delimitan las responsabilidades correspondientes a cada uno de los protagonistas del evento educativo" (Rodríguez, 2004); por lo tanto, el material educativo es responsabilidad del expositor y debe ser realizado de manera correcta para alcanzar la meta de aprendizaje.

Hoy en día la educación de calidad requiere cambios importantes en diferentes áreas como en la adopción de nuevas estrategias facilitadoras del proceso de aprendizaje. Dentro de estas estrategias se encuentra el uso de diferentes medios educativos y la creación de material educativo como instrumento de apoyo para lograr ese aprendizaje.

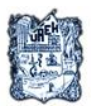

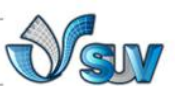

(López, 2007) "Los medios educativos son los canales donde se transmiten mensajes entre los docentes y los alumnos para transmitir conocimiento. Dentro de estos medios podemos encontrar los visuales, auditivos y audiovisuales." El medio educativo es todo elemento que facilita el aprendizaje y coadyuva al desarrollo y organización de la persona. Robert E. Kepler define a los medios educativos como" todas aquellas experiencias y elementos que se utilizan en la enseñanza y que hacen uso de la visión y/o el oído"

 Los medios audiovisuales utilizan un lenguaje compuesto que puede articular códigos, visuales, verbales y sonoros para construir universos autónomos del material didáctico y dentro de esta categoría se encuentran las presentaciones didácticas.

Las presentaciones didácticas consisten en una secuencia de diapositivas generadas en la computadora, realizadas con objetivos didácticos. Donde se pueden poner textos solamente o acompañarlas con imágenes, gráficos y video.

López (2007) dice que "las presentaciones facilitan aprendizajes principalmente de Identificación y discriminación, síntesis y procesos y una gran ventaja es que se pueden recordar mejor por el manejo de diversos canales de información". Existen diversos programas de presentaciones y entre ellos esta Microsoft PowerPoint 2010.

ALEGSA define a PowerPoint de la siguiente forma

Es una aplicación desarrollada por Microsoft para Windows y Mac OS, que permite desarrollar presentaciones multimediales. Es ampliamente usada en el mundo empresarial y educativo…permite manipular texto, gráficos, videos y otros objetos, para la creación de presentaciones multimediales. Por lo general, las presentaciones son en forma de diapositivas con un orden lógico. Suelen utilizarse para proyectarse en pantallas gigantes o televisores, aunque también pueden ser impresas.(2009)

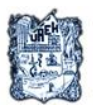

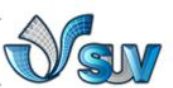

Dentro de la teoría constructivista en el documento de Moreira (2007) menciona que "la tarea del profesor consiste en crear situaciones de aprendizaje para el alumno construya el conocimiento a través de la actividad"; el uso de PowerPoint propicia a que los receptores puedan construir su conocimiento en una situación hecha a través de diapositivas.

Moreira sostiene que un material didáctico constructivista como PowerPoint:

- plantea un problema (en formato texto, audio y/o visual).
- ofrece orientaciones y recursos para resolver el problema.
- solicita al alumno la realización de actividades de búsqueda, selección y elaboración de la información.
- comprueba si el alumno ha aprendido la información. (2007)

El uso de PowerPoint permite que el aprendizaje sea significativo y por lo tanto efectivo, ya que el usuario actúa como mediador que debe apoyar al receptor para que adquiera conocimiento nuevo a través de material didáctico de excelente calidad. "El profesor tiene un rol de mediador en el aprendizaje, debe hacer que el alumno investigue, descubra, compare y comparta sus ideas." (Sanhueza)

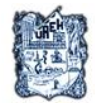

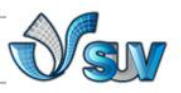

## **FORMATOS**

## **FORMATO GENERAL**

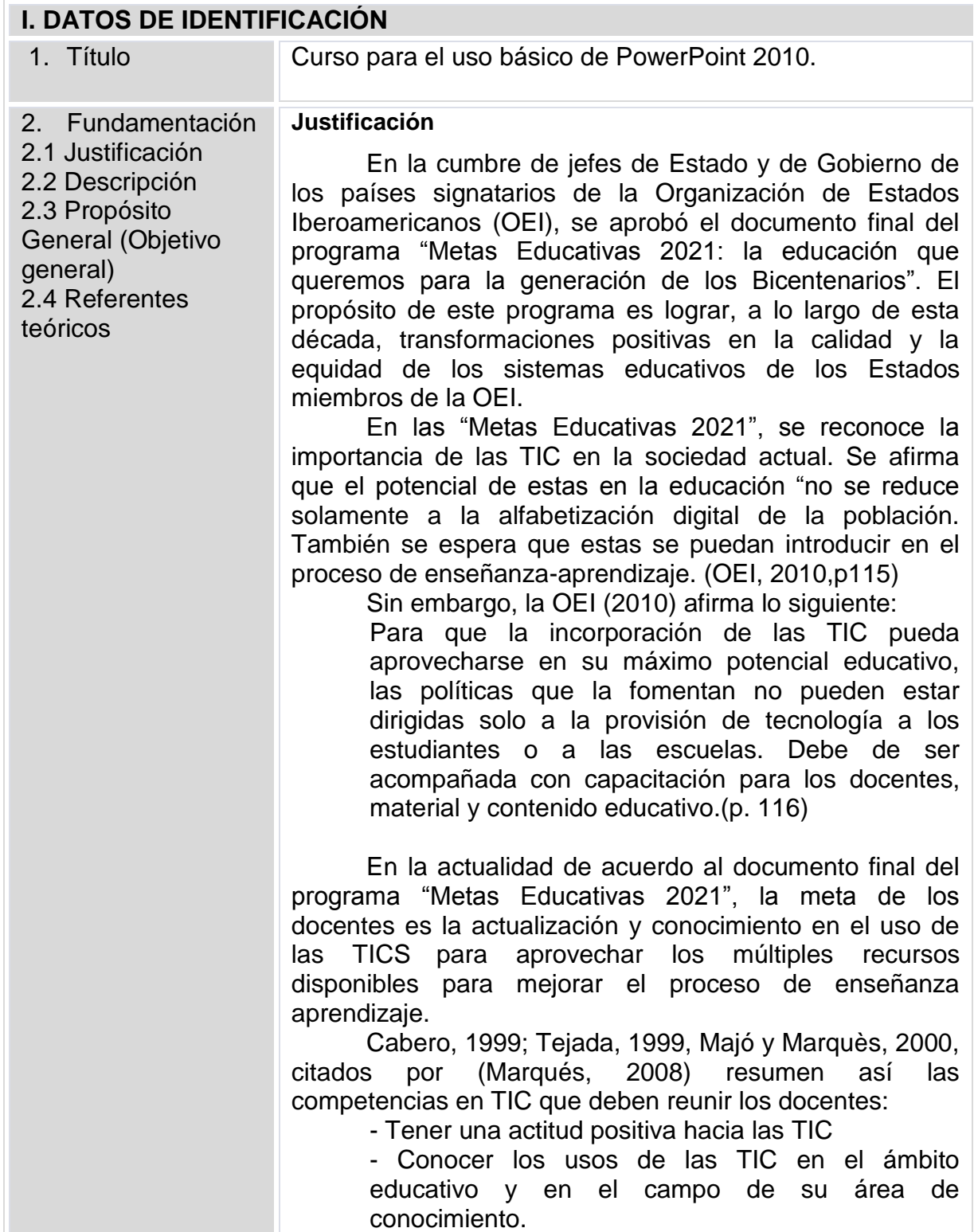

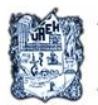

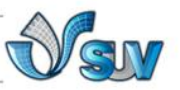

- Utilizar con destreza las TIC en sus actividades: editor de textos, correo electrónico, navegación por Internet.

- Adquirir el hábito de planificar el currículum integrando las TIC.

- Proponer actividades formativas a los alumnos que consideren el uso de las TIC.

El uso de las TIC, en los centros educativos se impone y sustituye a antiguos usos y recursos. El uso de la computadora y el software educativo como herramienta de exposición como lo es PowerPoint, el cual tiene una cualidad muy motivadora y atractiva para los alumnos de los distintos niveles educativos.

Las ventajas didácticas de los medios audiovisuales como PowerPoint son señaladas por (Marqués 2001):

> Capta la atención del alumno y favorece su motivación.

> Facilita la comprensión de los conceptos que se hace más concreta, rápida y precisa.

> Mejora la memorización y consolidación de los contenidos.

Pensando en la necesidad de la actualización de los procesos de enseñanza-aprendizaje mencionados en el programa "Metas educativas 2021" con el uso de las TICs, este curso ha sido diseñado específicamente para capacitar y/o actualizar a los docentes sobre el uso de PowerPoint.

Hoy en día la tecnología y los medios de información se encuentran en constante cambio y las generaciones recientes se han adaptado de mejor manera que las anteriores a dichos cambios, Marques (2000) señala lo siguiente:

Las nuevas generaciones van asimilando de manera natural esta nueva cultura que se va conformando y que para nosotros conlleva muchas veces importantes esfuerzos de formación, de adaptación y de "desaprender" muchas cosas que ahora "se hacen de otra forma" o que simplemente ya no sirven. Los más jóvenes no tienen el poso experiencial de haber vivido en una sociedad "más estática"… de manera que para ellos el cambio y el aprendizaje continuo para conocer las novedades que van surgiendo cada día es lo normal.

La nueva generación, llamada generación net, tiene

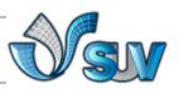

diferentes características de pensamiento y procesamiento muy diferentes a generaciones anteriores y por lo tanto, diferentes formas de aprender. Dávila (2006) señala que "educar en tiempos de internet implica una formación compatible con nuevas formas de entretener, producir, aprender y trabajar, respetando los estilos de cada individuo y comunidad virtual".

Nosotros como docentes debemos adoptar estos cambios y saber utilizar las nuevas herramientas tecnológicas que se encuentran a nuestro alcance como PowerPoint para poder llegar a nuestros estudiantes y lograr en ellos el aprendizaje. Las nuevas herramientas digitales hacen que los estudiantes procesen la información y aprendan de forma diferente, así como el establecimiento de un nuevo modelo de aprendizaje basado en el descubrimiento y la participación que se puede lograr por medio de herramientas como las presentaciones electrónicas (Davila, 2006).

Marqués señala que el usar este tipo de nuevas herramientas tecnológicas dentro de la educación tiene 3 razones:

-Logran la alfabetización digital de los alumnos y los maestros.

-Aumentan la productividad de los alumnos y los docentes.

-Logran más innovación de las prácticas docentes (Marqués, 2000).

El saber diseñar un curso de PowerPoint dentro de la educación ofrece varias ventajas como:

-Aumenta el interés y la motivación de los estudiantes por el uso de imágenes, texto dinámico, sonido y video.

-La alfabetización digital y audiovisual , ya que los alumnos se encontraran en contacto directo con la Tic como medio de aprendizaje y herramienta para el proceso de la información generador de experiencias y aprendizajes.

-Mejora competencias de expresión y creatividad**.** Las herramientas que proporcionan las TIC como PowerPoint facilitan el desarrollo de habilidades de expresión escrita, gráfica y audiovisual.

- Es atractivo. Supone la utilización de un

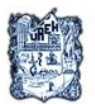

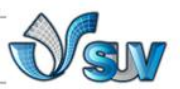

instrumento atractivo y muchas veces con componentes lúdicos.

- Liberan al docente de trabajos repetitivos. Al facilitar la práctica sistemática de algunos temas liberan de trabajos repetitivos, monótonos y rutinarios, de manera que se puede dedicar más a estimular el desarrollo de las facultades cognitivas superiores de los alumnos.

A través de este curso, el docente aprenderá a utilizar las herramientas que están incluidas en Microsoft PowerPoint 2010, permitiéndole crear atractivas y dinámicas presentaciones con diferentes efectos, hipervínculos, transiciones, sonido y video con el fin de hacer que la exposición de clase sea más interesante y atractiva hacia los alumnos de la nueva generación, permitiéndole al docente ahorrar tiempo y esfuerzo en la preparación y almacenamiento de sus clases y pudiendo reutilizar el material nuevamente para otra sesión.

El curso de PowerPoint 2010 está creado específicamente para las necesidades de los docentes incluyendo explicaciones claras, tutoriales y video tutoriales, ejemplos prácticos y toda la información necesaria para que sea capaz de realizar presentaciones de gran calidad y aprovechar las herramientas de dicho programa.

## **Descripción**

El curso de PowerPoint 2010 está dirigido a docentes en activo que deseen aprender a utilizar dicho programa. El curso está desarrollado para conocer cómo agregar sonido y películas a las presentaciones, como trabajar con diapositivas y la correcta elaboración de presentaciones de PowerPoint.

Este curso tiene una duración de 9 semanas y su modalidad es virtual.

Los temas y las unidades que se incluirán en el curso son las siguientes:

## **I. Introducción a entorno Microsoft PowerPoint 2010. Conceptos Básicos.**

- a) Acceso y descripción de pantalla.
- b) Conceptos generales

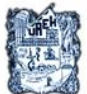

### $0 - 0 - 0$ UNIVERSIDAD AUTÓNOMA DEL ESTADO DE HIDALGO<br>SISTEMA DE UNIVERSIDAD VIRTUAL

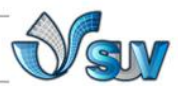

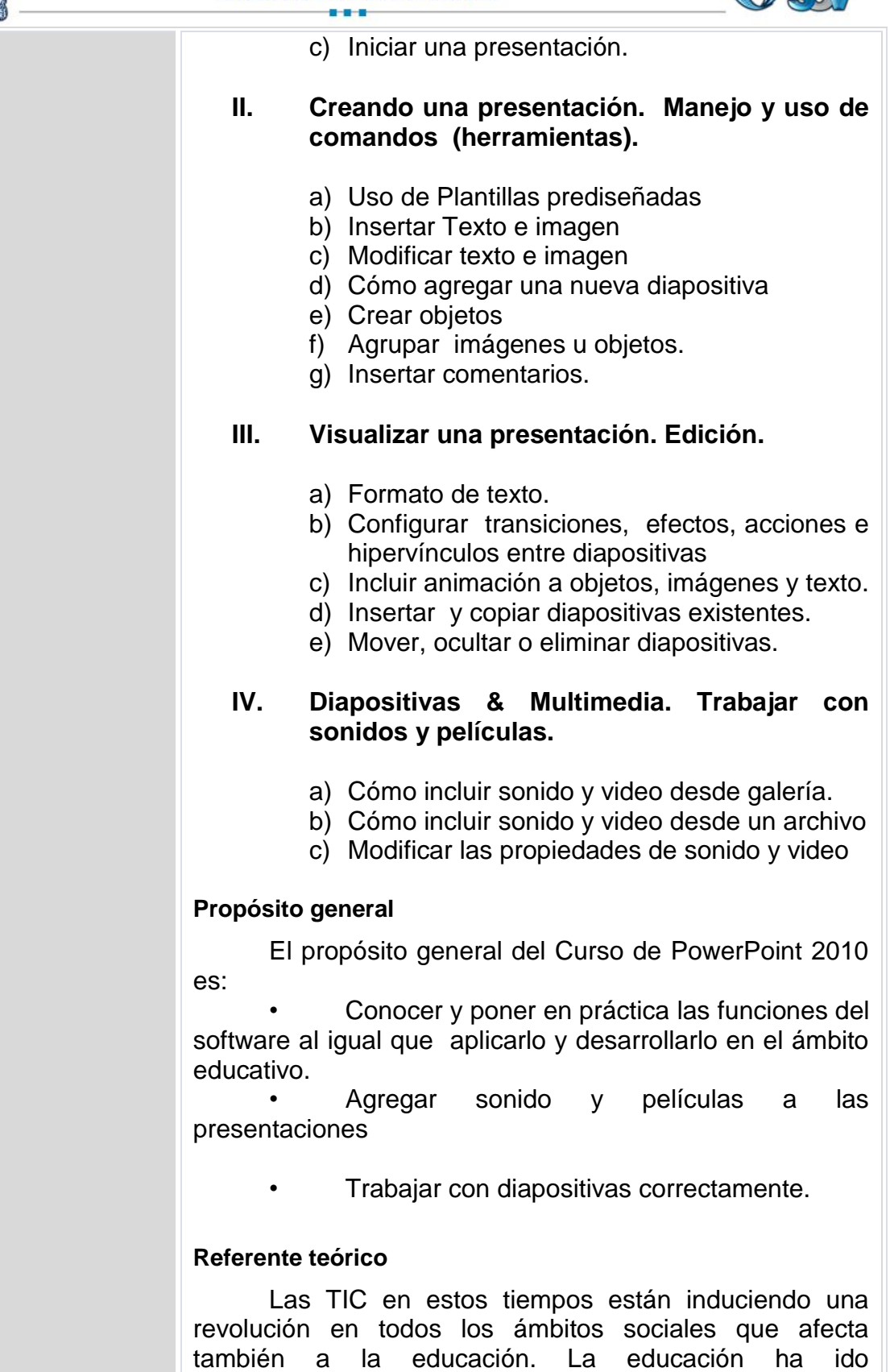

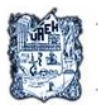

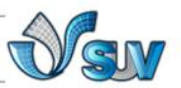

evolucionando a través del tiempo y ha adoptado las tecnologías existentes para apoyar su proceso de enseñanza-aprendizaje.

(Cariglino, 2006) afirma que "Las tecnologías juegan, desde lo visual y operacional, un papel importante en los procesos de aprendizaje donde se pueden incorporar diferentes sistemas simbólicos, permitiendo un desarrollo de inteligencia más eficaz".

Retomando la teoría del aprendizaje significativo, éste señala que los procesos de enseñanza-aprendizaje de conceptos científicos se basan en conceptos previamente formados por el alumno. (Rodríguez, 2004) Sostiene que requiere de ciertas condiciones para lograr este aprendizaje: "predisposición para aprender y material potencialmente significativo que, a su vez, implica significatividad lógica de dicho material y la presencia de ideas de anclaje en la estructura cognitiva del que aprende", el material es una herramienta muy importante para lograr que el aprendizaje se lleve a cabo.

"Es una interacción tríadica entre profesor, aprendiz y materiales educativos del currículum en la que se delimitan las responsabilidades correspondientes a cada uno de los protagonistas del evento educativo" (Rodríguez, 2004); por lo tanto, el material educativo es responsabilidad del expositor y debe ser realizado de manera correcta para alcanzar la meta de aprendizaje.

Hoy en día la educación de calidad requiere cambios importantes en diferentes áreas como en la adopción de nuevas estrategias facilitadoras del proceso de aprendizaje. Dentro de estas estrategias se encuentra el uso de diferentes medios educativos y la creación de material educativo como instrumento de apoyo para lograr ese aprendizaje.

(López, 2007) "Los medios educativos son los canales donde se transmiten mensajes entre los docentes y los alumnos para transmitir conocimiento. Dentro de estos medios podemos encontrar los visuales, auditivos y audiovisuales." El medio educativo es todo elemento que facilita el aprendizaje y coadyuva al desarrollo y organización de la persona. Robert E. Kepler define a los medios educativos como" todas aquellas experiencias y elementos que se utilizan en la enseñanza y que hacen uso de la visión y/o el oído"

Los medios audiovisuales utilizan un lenguaje

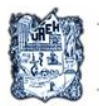

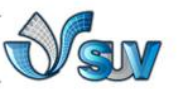

compuesto que puede articular códigos, visuales, verbales y sonoros para construir universos autónomos del material didáctico y dentro de esta categoría se encuentran las presentaciones didácticas.

Las presentaciones didácticas consisten en una secuencia de diapositivas generadas en la computadora, realizadas con objetivos didácticos. Donde se pueden poner textos solamente o acompañarlas con imágenes, gráficos y video.

López (2007) dice que "las presentaciones facilitan aprendizajes principalmente de Identificación y discriminación, síntesis y procesos y una gran ventaja es que se pueden recordar mejor por el manejo de diversos canales de información". Existen diversos programas de presentaciones y entre ellos esta Microsoft PowerPoint 2010.

ALEGSA define a PowerPoint de la siguiente forma Es una aplicación desarrollada por Microsoft para Windows y Mac OS, que permite desarrollar presentaciones multimediales. Es ampliamente usada en el mundo empresarial educativo…permite manipular texto, gráficos, videos y otros objetos, para la creación de presentaciones multimediales. Por lo general, las presentaciones son en forma de diapositivas con un orden lógico. Suelen utilizarse para proyectarse en pantallas gigantes o televisores, aunque también pueden ser impresas.(2009)

Dentro de la teoría constructivista en el documento de Moreira (2007) menciona que "la tarea del profesor consiste en crear situaciones de aprendizaje para el alumno construya el conocimiento a través de la actividad"; el uso de PowerPoint propicia a que los receptores puedan construir su conocimiento en una situación hecha a través de diapositivas.

Moreira sostiene que un material didáctico constructivista como PowerPoint:

 plantea un problema (en formato texto, audio y/o visual).

 ofrece orientaciones y recursos para resolver el problema.

 solicita al alumno la realización de actividades de búsqueda, selección y elaboración de la información.

comprueba si el alumno ha aprendido la

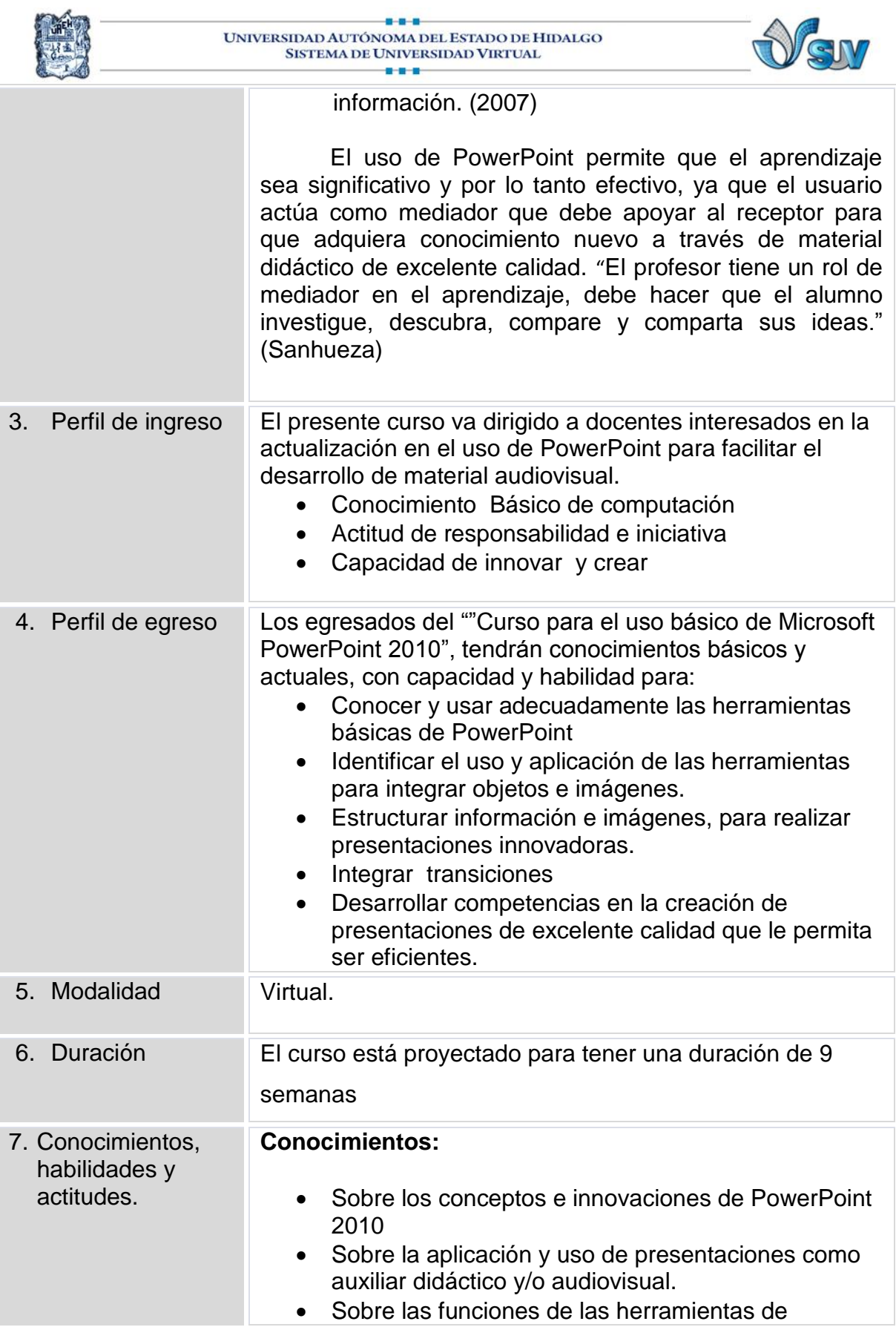

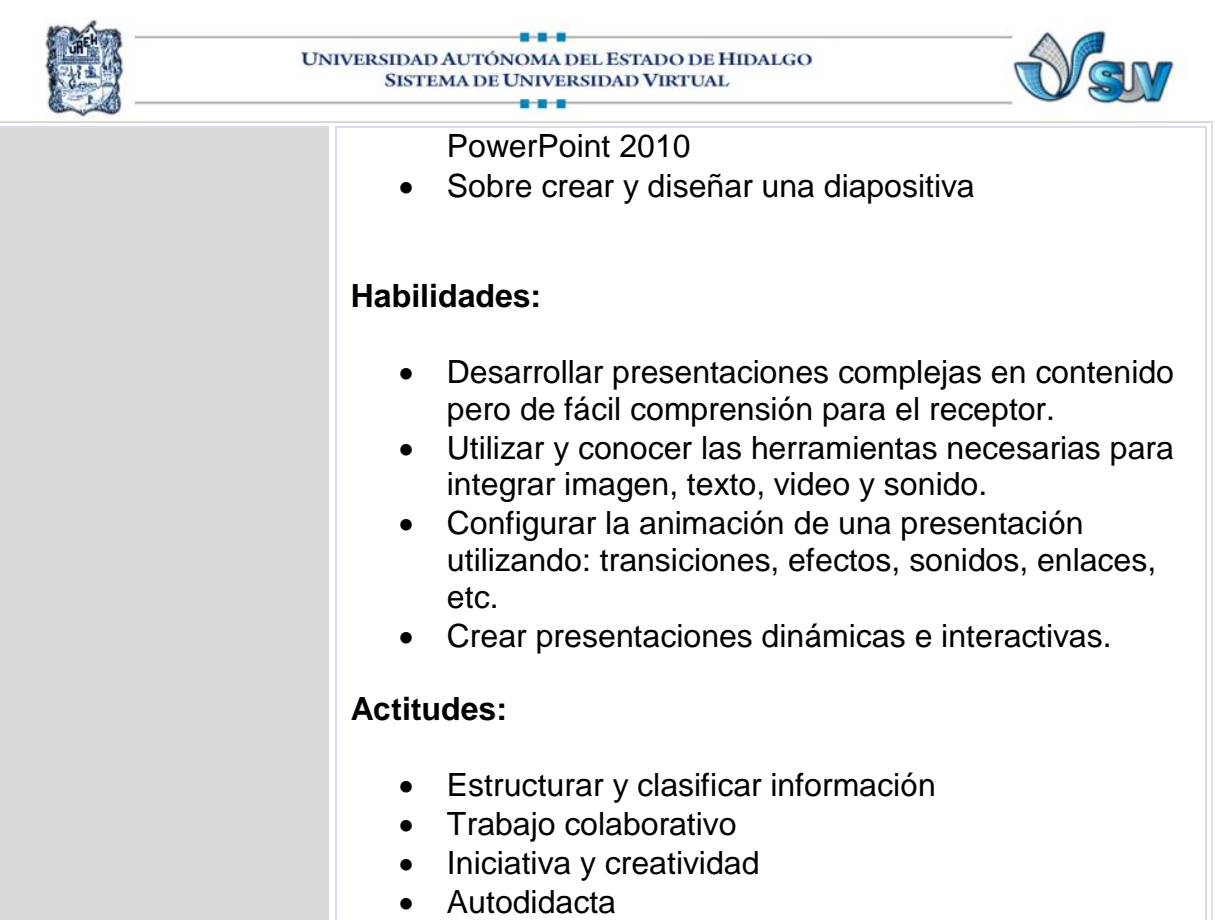

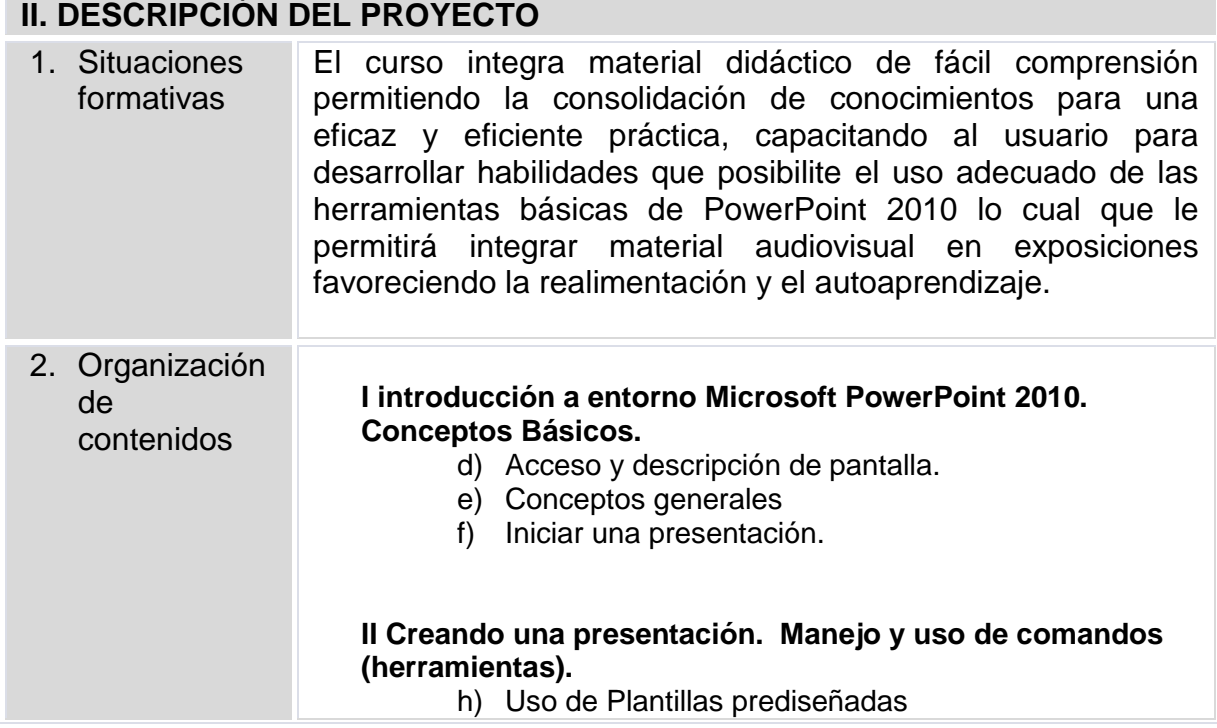

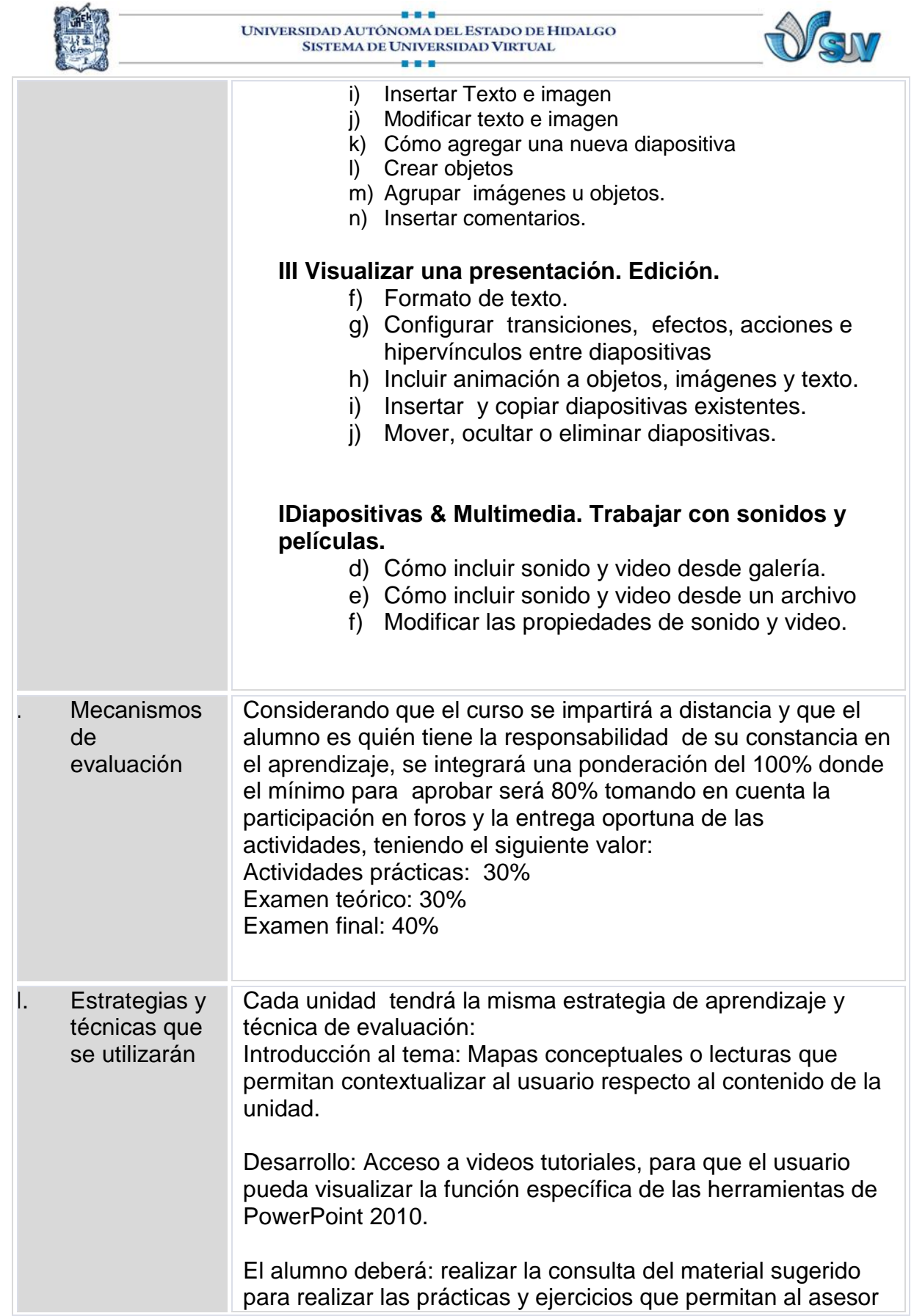

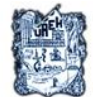

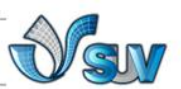

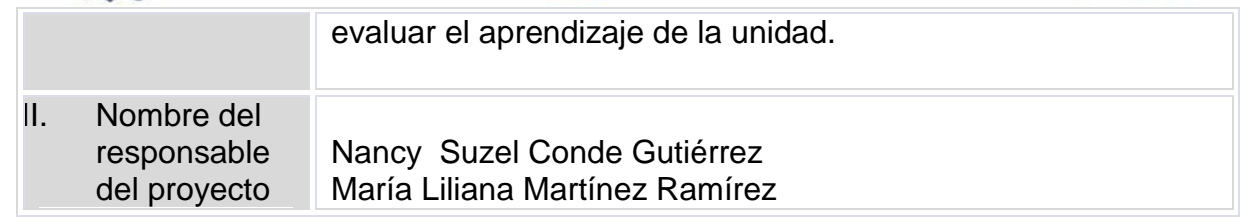

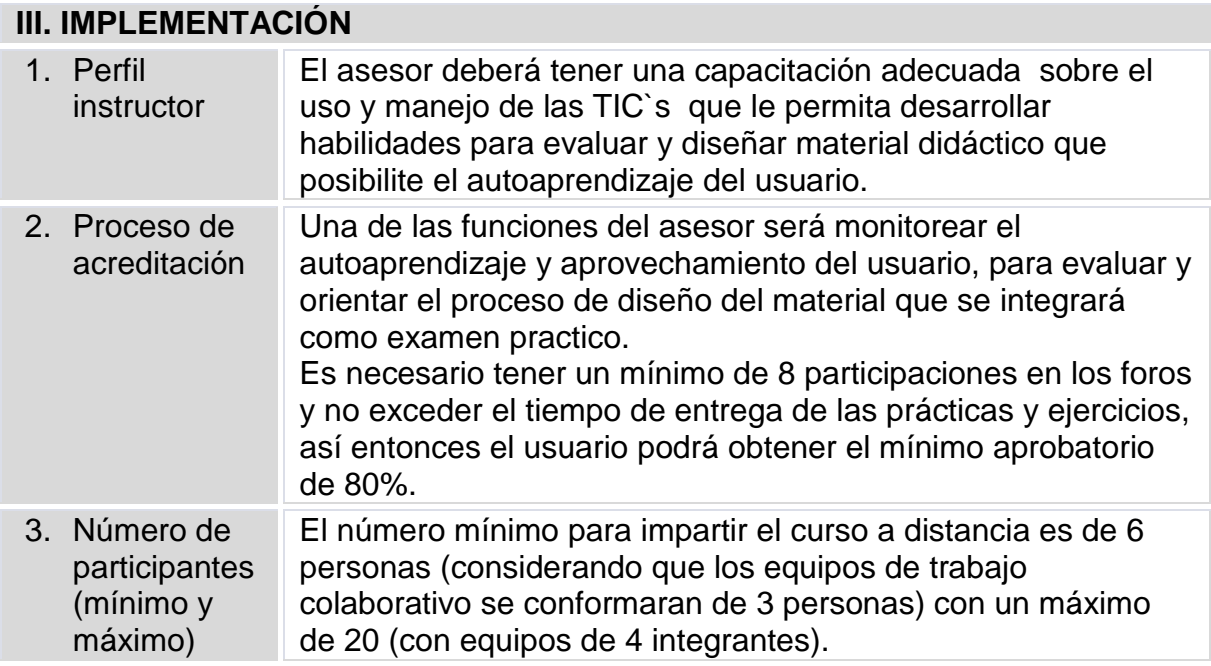

# **INFORMACIÓN DEL CURSO**

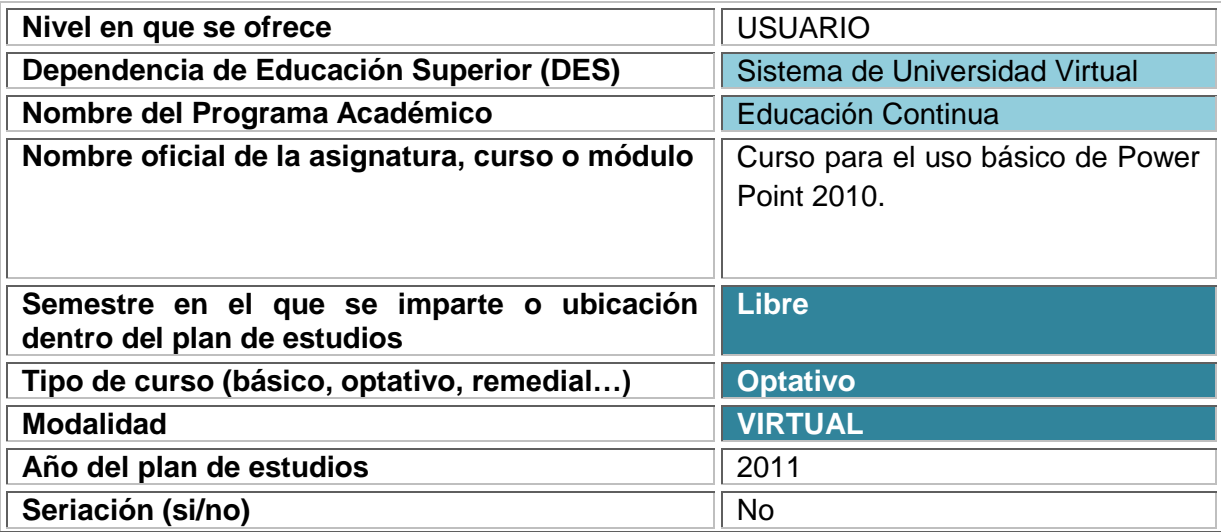

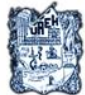

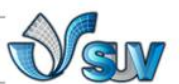

# **Créditos VACIO Duración en horas totales o semanas, por curso, módulo o seminario**

### **PRE-REQUISITOS**

### **Técnicos:**

- Pentium III
- Memoria mínima requerida: 512 mb
- Sistema operativo: Windows Vista y Windows 7.
- Tarjeta gráfica.
- Resolución mínima 800X600.
- Conexión a Internet vía módem (56K), RDSI o superior (Garantizando 4 kbps de acceso).
- Versión de PowerPoint 2010
- Navegador Internet Explorer 8 o Mozilla
- Windows Media Player

#### **De conocimientos:**

- Capacidad de análisis
- Manejo básico de computación
- Manejo de correo electrónico y anexos.

#### **De organización:**

- Responsabilidad e iniciativa
- Capacidad para organizar y planificar tiempos.

## **INTRODUCCIÓN DEL CURSO**

En la actualidad el uso de las nuevas tecnologías ha dejado de ser un concepto de innovación para convertirse en herramienta necesaria para poder comunicarnos y expresarnos e indispensable en el desarrollo profesional y personal.

PowerPoint es un software cuyas herramientas permiten crear presentaciones y estructurar de forma dinámica e interactiva información para que el usuario no sólo pueda expresarse sino también crear material audiovisual con el cual pueda respaldar su discurso.

El **"**Curso para el uso básico de PowerPoint 2010", está diseñado para que el usuario pueda acceder fácilmente a los conocimientos teóricos y prácticos de este software que le permita aprender a utilizarlo o actualizarse en las innovaciones que incluye la versión 2010.

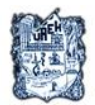

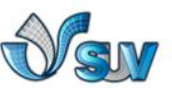

Así entonces durante el curso el usuario podrá aprender, explorar y desarrollar habilidades para manejar cada herramienta que le permita insertar y editar texto e imagen al tiempo que incluye animaciones, sonido y video, para hacer de su presentación un material dinámico e interactivo.

## **OBJETIVOS GENERALES**

 Crear de manera correcta diapositivas con el uso de PowerPoint 2010 y sus herramientas, permitiendo mejorar la calidad de su uso en cuestiones académicas y de la vida diaria.

### **OBJETIVOS ESPECÍFICOS**

- Aprender los conceptos básicos y herramientas de PowerPoint 2010, con información relevante que permitan al usuario la aplicación y uso de éstos.
- Enseñar a insertar texto e imagen mediante el uso correcto de herramientas específicas que posibilite al usuario crear y modificar el diseño de su diapositiva.
- Explicar cómo configurar y editar la presentación, con el uso de efectos de animaciones y transiciones que permitan manipular y ejecutar la diapositiva.
- Distinguir las herramientas para incluir sonidos y videos, aprendiendo a insertar desde galería o archivo, para que el usuario pueda agregar narraciones, películas o música de fondo a la presentación

#### **ESTRUCTURA TEMÁTICA (Listado de Unidades, temas y subtemas)**

- **I. Introducción a entorno Microsoft PowerPoint 2010. Conceptos Básicos.**
	- g) Acceso y descripción de pantalla.
	- h) Conceptos generales
	- i) Iniciar una presentación.
- **II. Creando una presentación. Manejo y uso de comandos (herramientas).**
	- o) Uso de Plantillas prediseñadas
	- p) Insertar Texto e imagen
	- q) Modificar texto e imagen
	- r) Cómo agregar una nueva diapositiva
	- s) Crear objetos
	- t) Agrupar imágenes u objetos.
	- u) Insertar comentarios.

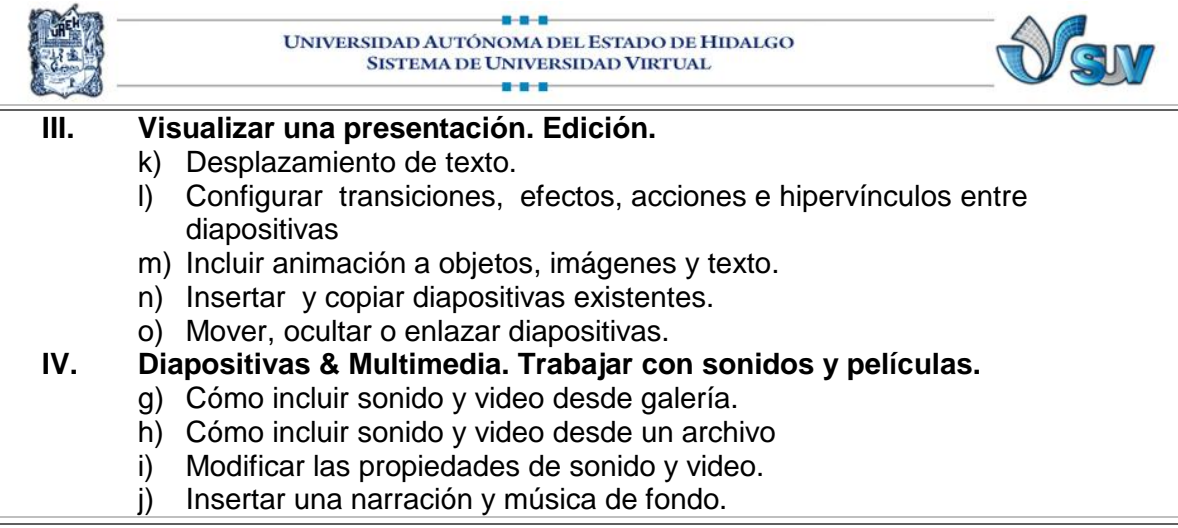

## **METODOLOGÍA DE LA ENSEÑANZA Y APRENDIZAJE**

Considerando que la modalidad en la cual se impartirá el curso es virtual, será necesario contar con una plataforma de fácil acceso, donde el usuario podrá encontrar y consultar de forma estructurada las unidades a desarrollar, de igual forma contara con el apoyo del asesor el cual trabajará en conjunto para orientar, guiar y resolver dudas, pero sobre todo para motivar el autoaprendizaje del usuario.

Cada unidad, incluirá material de apoyo (lecciones, mapas conceptuales, cuadros sinópticos, videos y presentaciones), con conceptos básicos y especificando la función de cada herramienta, para que el usuario pueda aprender e identificar su aplicación correcta en la creación de una presentación.

De igual forma cada tema tendrá una actividad a realizar, misma que el usuario individual o colaborativamente tendrá que compartir en los foros, así entonces podrá obtener una realimentación y evaluación continua de su aprovechamiento, lo cual le permitirá mejorar su conocimiento sobre el tema donde tenga dificultad.

Los ejercicios están diseñados y estructurados de tal forma que permitirán al usuario poner en práctica lo aprendido en cada unidad, desarrollando habilidades en el manejo de PowerPoint 2010 de manera autodidacta, es decir conforme avanza el curso el usuario podrá ir aplicando su conocimiento para construir una presentación atractiva, dinámica y completa.

## **SISTEMA DE EVALUACIÓN**

Considerando que la finalidad de este curso es que el usuario pueda desarrollar habilidades y capacidad para crear presentaciones visualmente atractivas, la evaluación será continua por cada unidad el usuario deberá estructurar un mapa conceptual y publicarlo en los tres primeros días de la semana, así como los ejercicios específicos que

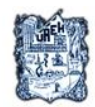

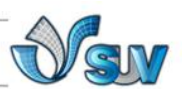

integrarán actividades para practicar las herramientas aprendidas.

## **POLÍTICAS DEL CURSO**

- 1. Revisar la plataforma y correo electrónico diario.
- 2. Cumplir en tiempo y forma con cada actividad
- 3. Participar mínimo 3 veces en los foros de discusión de cada Unidad
- 4. La entrega de las actividades serán los días sábados.
- 5. Todos los trabajos deberán incluir nombre, unidad y número de ejercicio:

Nconde\_Unidad I \_ejercicio 1.1

6. Todos los trabajos deberán ser entregados con portada y referencias.

7. Cualquier duda con respecto a las actividades deberá ser expuesta en el foro de dudas de la plataforma educativa.

8. Cualquier situación de índole personal será tratada por correo electrónico por el (la) asesor(a).

9. Hacer uso de las "reglas de etiqueta" de internet como:

a. Las letras MAYÚSCULAS se pueden usar para sustituir acentos o para enfatizar, pero NO escriba todo en mayúsculas pues esto se interpreta en la red como que ¡USTED ESTA GRITANDO!

b. Mantenga sus comunicados breves.

c. Respete las leyes sobre Derechos Reservados

d. Mantenga buenos modales, cortesía, respeto, consideración y tolerancia hacia los demás. [\(http://mercadeoglobal.com/articulos/articles/14/1/Normas-de-etiqueta-en-](http://mercadeoglobal.com/articulos/articles/14/1/Normas-de-etiqueta-en-Internet---Netiquette/Pagina1.html)[Internet---Netiquette/Pagina1.html\)](http://mercadeoglobal.com/articulos/articles/14/1/Normas-de-etiqueta-en-Internet---Netiquette/Pagina1.html)

## **ELABORADO POR:**

- Martínez Ramírez María Liliana
- Conde Gutiérrez Nancy Suzel

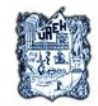

 $0 - 0 - 0$ UNIVERSIDAD AUTÓNOMA DEL ESTADO DE HIDALGO SISTEMA DE UNIVERSIDAD VIRTUAL -8-8-8-

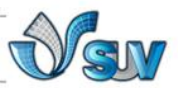

**FECHA DE ELABORACIÓN:**

Abril 2011

# **FECHA DE IMPLEMENTACIÓN:**

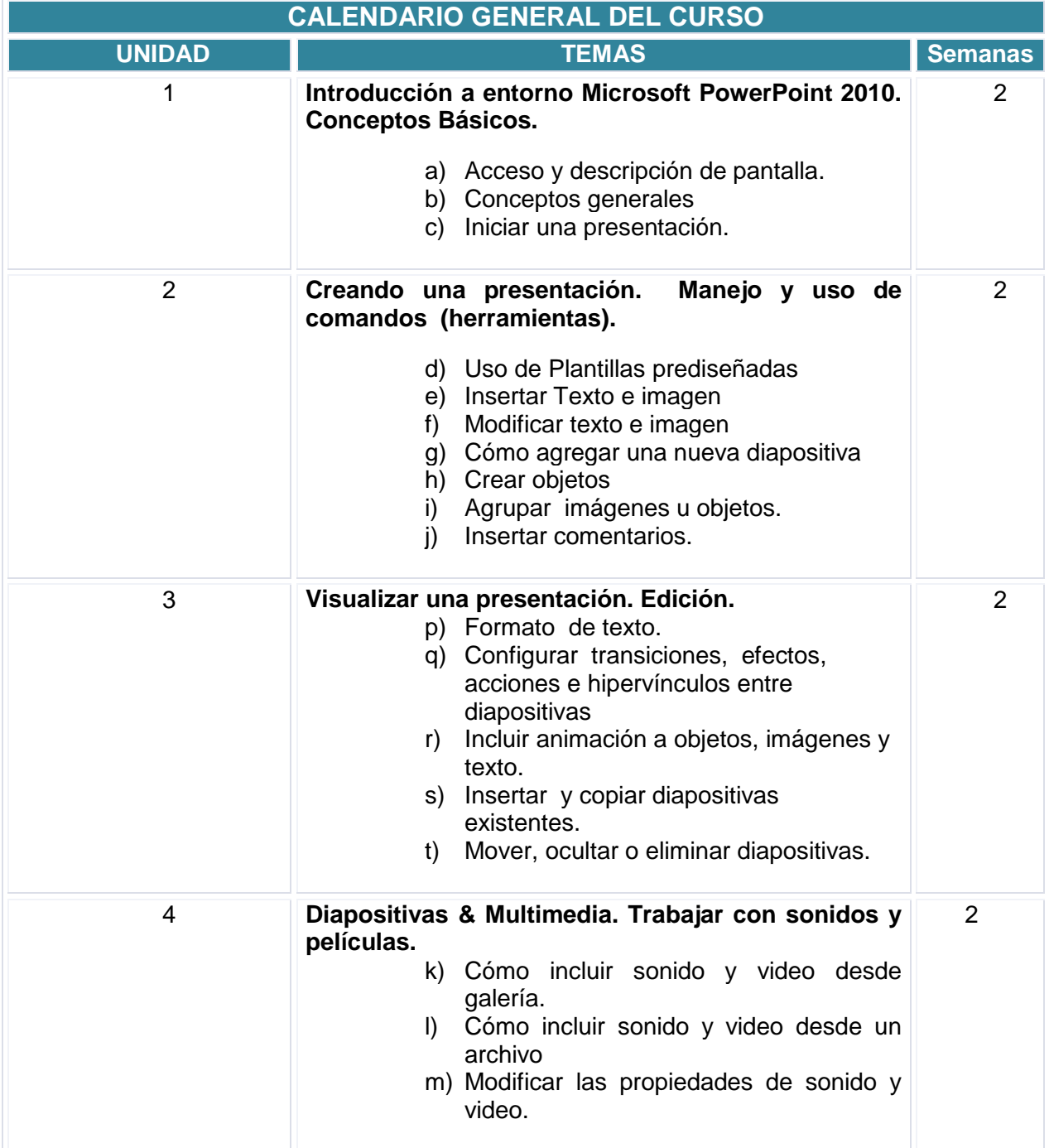

## **GUIAS DE ESTUDIO**

hoja 1 de 5

#### **IV. GUÍA DE ESTUDIO**

Nombre del tema, unidad o sesión **Unidad I** Introducción a entorno Microsoft PowerPoint 2010. Conceptos Básicos

#### **Introducción**

En la actualidad PowerPoint 2010 es una herramienta necesaria para estructurar y desarrollar presentaciones electrónicas que sirven como material auxiliar en ponencias y/o exposiciones de temas diversos. Para comenzar a crear una diapositiva es necesario conocer conceptos y herramientas básicas que permitan identificar sus funciones en el área de trabajo de este software.

#### **Propósito (s) específico (s)**

Conocer las facilidades que posee PowerPoint para realizar presentaciones, acceder y conocer las partes de la pantalla.

El usuario podrá aprender, identificar y aplicar los conceptos básicos de PowerPoint 2010, para iniciar a crear una presentación.

#### **Descripción de actividades:**

- Comprensión auditiva
- Búsqueda, selección y análisis de información
- Navegación en internet
- Prácticas para el autoaprendizaje
- Diseño de diagramas de flujo
- Trabaio individual

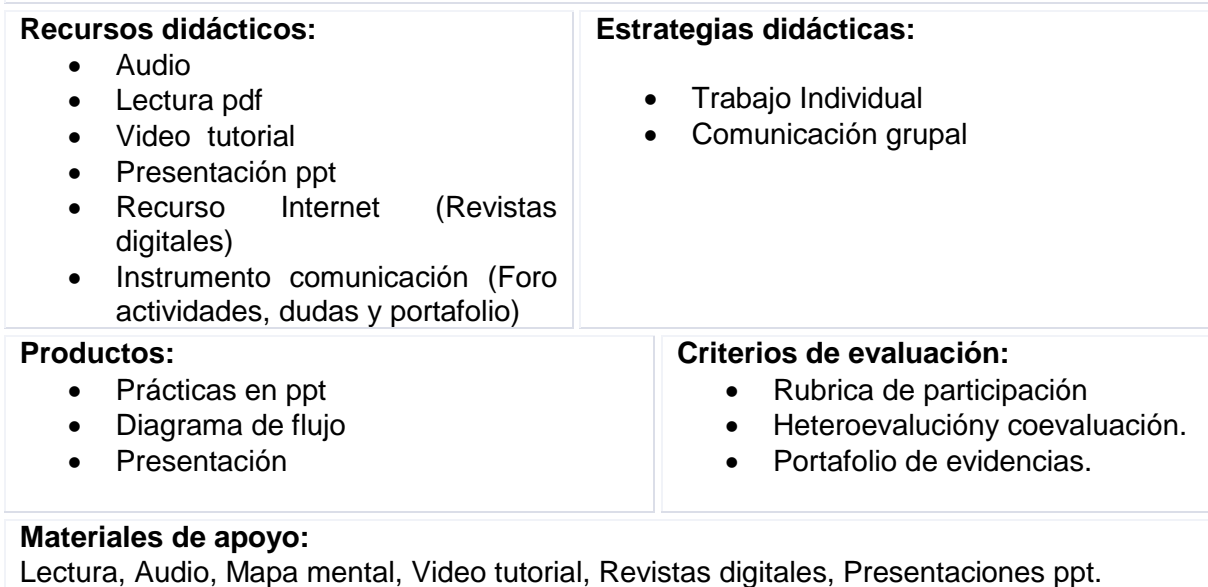

**Cronograma:** Duración 2 semanas

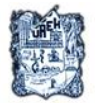

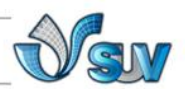

#### **Bibliografía y referencias:**

Lugo R., Lilian (2010). **Introducción a PowerPoint.** Recuperado 01 de mayo 2011 en: <http://www.uprm.edu/cti/docs/manuales/manuales-ingles/windows/manuales/powerpoint.pdf> Santa Bárbara M., Ricardo. **Introducción a PowerPoint.** Recuperado 01 de mayo 2011 en: <http://sicuz.unizar.es/documen/doc/powerpoint.PDF>

### **IV. GUÍA DE ESTUDIO**

Nombre del tema, unidad o sesión **Unidad II** Creando una presentación. Manejo y uso de comandos (herramientas)

hoja 2de 5

#### **Introducción**

Las Tics, posibilitan transmitir mensajes de manera rápida y eficaz, pero también hay que considerar que cada vez hay que innovar y crear formas que al receptor le sean atractivas para generar una realimentación que posibilite su capacidad de análisis y aprendizaje. Así entonces PowerPoint resulta ser una herramienta de fácil acceso que permite no sólo generar material audiovisual atractivo sino de igual forma involucra al emisor y receptor, facilitando la organización de información incluyendo imagen, texto mismo que se puede modificar.

#### **Propósito (s) específico (s)**

El usuario aprenderá a crear presentaciones a partir de diapositivas con plantillas prediseñadas, insertar y modificar texto e imagen. Conocerá y practicara las herramientas necesarias para incluir animaciones y transiciones a su presentación para crear material dinámico.

#### **Descripción de actividades:**

- Comprensión auditiva
- Compresión y análisis de lectura
- Aprendizaje visual a través de mapas mentales y diagramas.
- Identificación de herramientas y funciones
- Práctica para el autoaprendizaje
- Diseño de diapositivas
- Trabajo individual

#### **Recursos didácticos:**

- Audio
- Lecturas en ppt
- Mapas conceptuales y mentales
	- en pdf

#### **Estrategias didácticas:**

- Prácticas de autoaprendizaje
- Trabajo individual

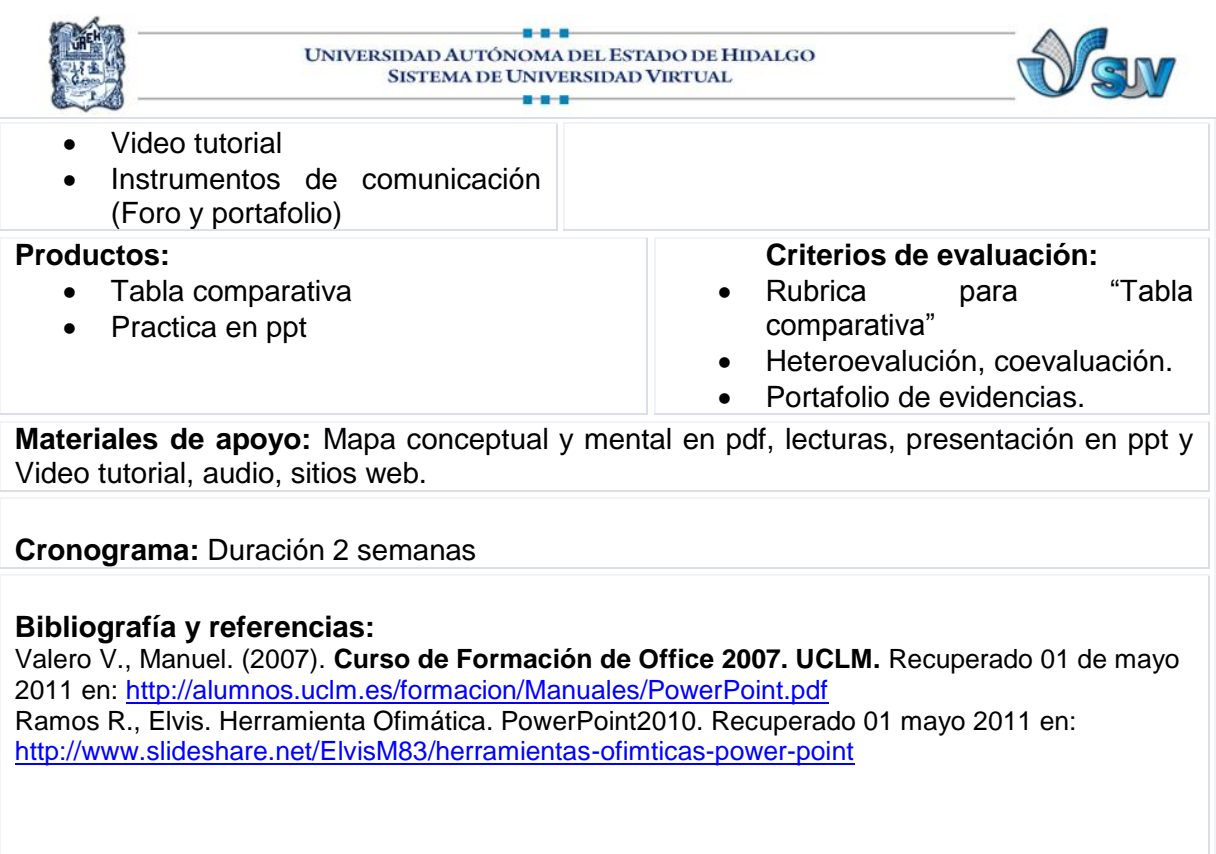

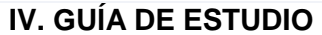

Nombre del tema, unidad o sesión **Unidad III** Visualizar una presentación. Edición. hoja  $3$  de  $5$ 

### **Introducción**

En esta nueva sociedad es importante no solo lo qué se dice, sino también cómo se dice, la forma en que se presenta la idea o la información a la audiencia. Por eso, es de suma importancia en la sociedad de las tic´s en donde la imagen es más importante que las letras, desarrollar estrategias de comunicación efectivas. Una de ellas es la creación de presentaciones con Microsoft PowerPoint 2010.

### **Propósito (s) específico (s)**

Explicar cómo configurar y editar la presentación, con el uso de efectos de animaciones y transiciones que permitan manipular y ejecutar la diapositiva.

#### **Descripción de actividades:**

- Comprensión auditiva
- Comprensión lectora
- Análisis de información
- Identificación de herramientas para editar una diapositiva
- Prácticas de autoaprendizaje

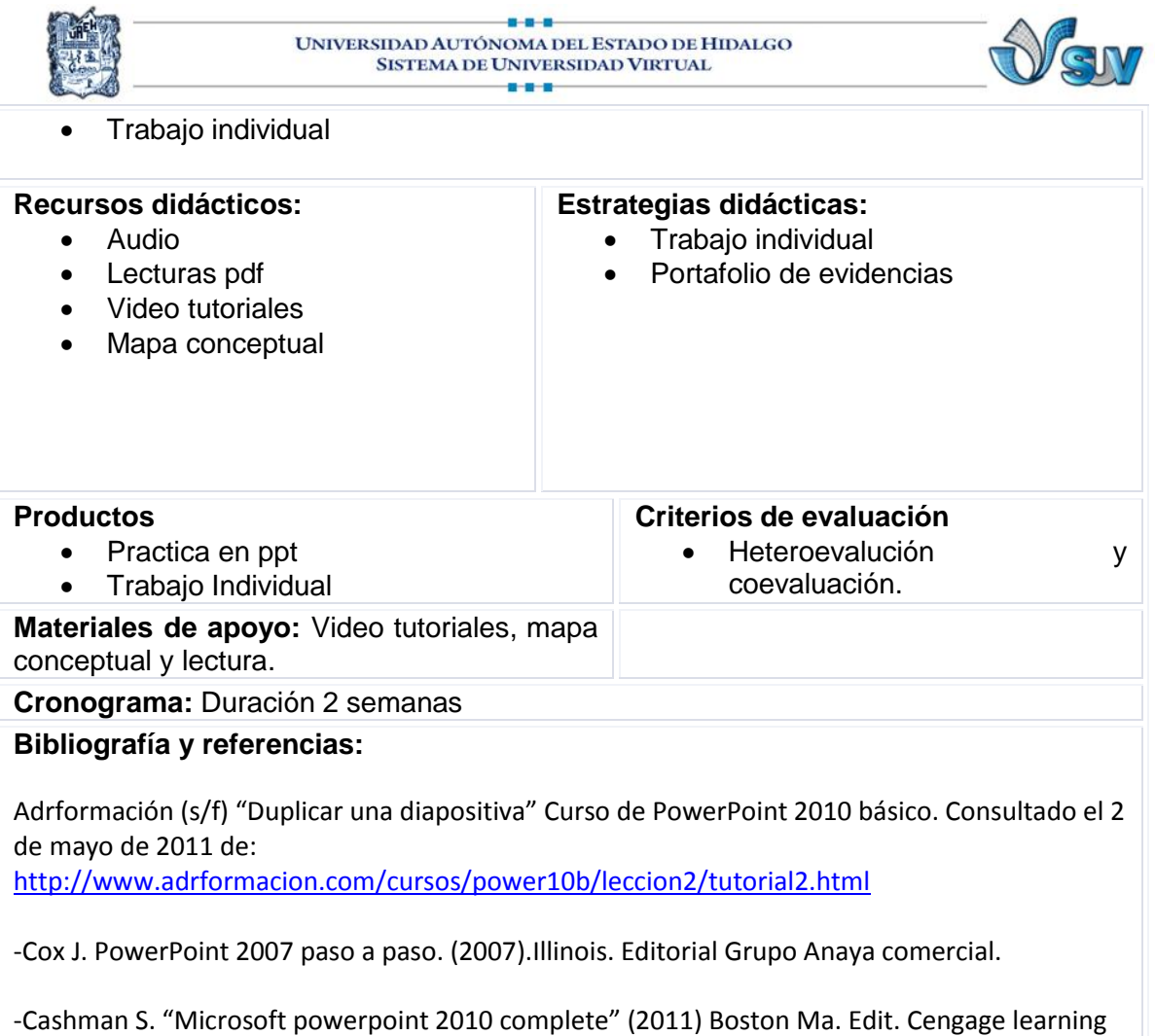

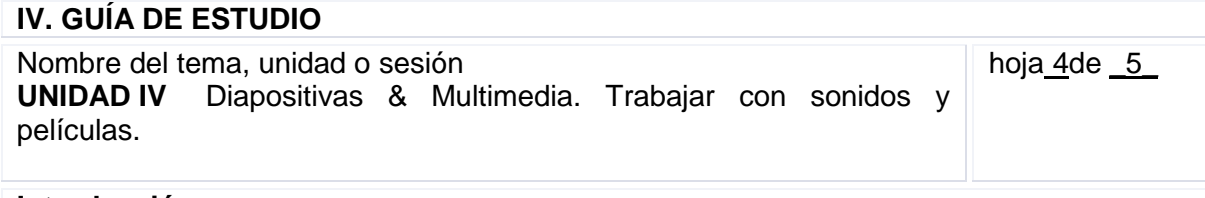

#### **Introducción**

El uso de Microsoft PowerPoint 2010 se ha convertido en una parte imprescindible en las exposiciones. Este tipo de ayuda es un excelente recurso, ya que permite la variación de estímulo, el movimiento de las palabras, imágenes, sonidos y video. De acuerdo a la investigación de Edgar Dale llamada "el cono de aprendizaje" indica que sólo se recuerda el 10% de lo que se lee, lo que coloca a lectura a la cabeza de la pirámide de las actividades menos eficaces para el aprendizaje.. Oír, se coloca con el 20%, ligeramente por delante de ver, que quedaría con el 30%. Si se combinan los dos sentidos como hace una demostración o un vídeo, el resultado de lo recordado sería del 50%.El añadir audio y video de manera correcta en una exposición hace que el individuo pueda recordar mejor

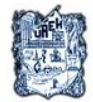

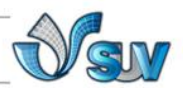

la información presentada.

### **Propósito (s) específico (s)**

Distinguir las herramientas para incluir sonidos y videos, aprendiendo a insertar desde galería o archivo, para que el usuario pueda agregar narraciones, películas o música de fondo a la presentación

#### **Descripción de actividades:**

- Comprensión auditiva
- Comprensión lectora
- **·** Identificación de herramientas para video & sonido
- Síntesis y jerarquización de información.
- Practica para el autoaprendizaje
- Diseño final de una presentación
- Trabajo colaborativo

#### **Estrategias didácticas:**

- Lecturas en ppt
- Videotutorial.

**Recursos didácticos** 

- Mapa mental en pdf
- Mapa conceptual
- Instrumento de comunicación (foro de dudas, página de grupo, intercambio de archivos)

#### **Productos**

• Practica en ppt

**Criterios de evaluación**

 Trabajo individual Trabajo colaborativo

- Coevaluación
- Presentación Final (entrega del material audiovisual en ppt)

#### **Materiales de apoyo**:

Mapa mental, mapa conceptual, lectura, video tutoriales. Tutoriales Presentación ppt.

#### **Cronograma:** Duración 2 semanas

#### **Bibliografía y referencias:**

ALEGSA. (2009). *Diccionario de informática*. Recuperado el 20 de marzo de 2011, de http://www.alegsa.com.ar/Dic/power%20point.php

Bates, T. (2001). *Cómo gestionar el cambio tecnológico.Estrategias para los responsables de Centros Universitarios*. Recuperado el 28 de marzo de 2011, de

http://cvonline.uaeh.edu.mx/Cursos/Especialidad/Admon\_gest\_ntics/Unidad4/U4\_Comog estionarelcambiotecnologico.pdf

Cariglino, P. (octubre de 2006). *Los entornos visuales favorecen los procesos de aprendizajes*. Recuperado el 19 de marzo de 2011, de Gestiopolis:

http://www.gestiopolis.com/canales7/ger/los-procesos-de-aprendizaje-en-la-

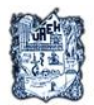

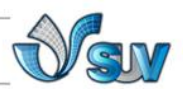

educacion.htm

- López, O. (2007). *Los medios y materiales educativos.* Recuperado el 2011 de 20 de marzo, de Slideshare: http://www.slideshare.net/guest549104/los-medios-y-materiales-educativospresentation
- Marqués, P. (1999). *Evsaluación de transparencias y diapositivas informatizadas*. Recuperado el 29 de marzo de 2011, de Facultad de educación: http://deweyuad.es/pmarques/diapoeva.htm
- Marqués, P. (2008). *LOS DOCENTES: FUNCIONES, ROLES, COMPETENCIAS NECESARIAS, FORMACIÓN.* Recuperado el 17 de marzo de 2010, de http://www.peremarques.net/docentes.htm
- Microsoft office. (2011). *animar textos u objetos*. Recuperado el 30 de mayo de 2011, de Microsoft office: http://office.microsoft.com/es-mx/powerpoint-help/animar-texto-u-objetos-HA010336726.aspx
- Moreira, M. (2007). *Teorías de aprendizaje y métodos de enseñanza con ordenadores.* Recuperado el 20 de marzo de 2011, de http://webpages.ull.es/users/manarea/.../Aprendiz-Medios.ppt -
- Nieto, P. (2008). *ABC digital.* Recuperado el 21 de marzo de 2011, de Tipos de liderazgo: http://archivo.abc.com.py/2009-07-10/articulos/538322/tipos-de-liderazgo
- OEI. (2010,p115). 2021 Metas educativas. La educación que queremos para la generación de los bicentenarios. Madrid: Cudipal.
- Rodríguez, M. L. (2004). *Teoría del aprendizaje significativo.* Recuperado el 20 de marzo de 2011, de http://cmc.ihmc.us/papers/cmc2004-290.pdf
- Sanhueza, G. (s.f.). *El constructivismo*. Recuperado el 20 de marzo de 2011, de http://www.udlap.mx/promueve/ciedd/CR/ensenanza/constructivismo.pdf
- ALEGSA. (2009). *Diccionario de informática*. Recuperado el 20 de marzo de 2011, de http://www.alegsa.com.ar/Dic/power%20point.php
- Bates, T. (2001). *Cómo gestionar el cambio tecnológico.Estrategias para los responsables de Centros Universitarios*. Recuperado el 28 de marzo de 2011, de http://cvonline.uaeh.edu.mx/Cursos/Especialidad/Admon\_gest\_ntics/Unidad4/U4\_Comog estionarelcambiotecnologico.pdf
- Cariglino, P. (octubre de 2006). *Los entornos visuales favorecen los procesos de aprendizajes*. Recuperado el 19 de marzo de 2011, de Gestiopolis:

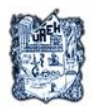

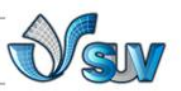

http://www.gestiopolis.com/canales7/ger/los-procesos-de-aprendizaje-en-laeducacion.htm

- López, O. (2007). *Los medios y materiales educativos.* Recuperado el 2011 de 20 de marzo, de Slideshare: http://www.slideshare.net/guest549104/los-medios-y-materiales-educativospresentation
- Marqués, P. (1999). *Evsaluación de transparencias y diapositivas informatizadas*. Recuperado el 29 de marzo de 2011, de Facultad de educación: http://deweyuad.es/pmarques/diapoeva.htm
- Microsoft office. (2011). *animar textos u objetos*. Recuperado el 30 de mayo de 2011, de Microsoft office: http://office.microsoft.com/es-mx/powerpoint-help/animar-texto-u-objetos-HA010336726.aspx
- Moreira, M. (2007). *Teorías de aprendizaje y métodos de enseñanza con ordenadores.* Recuperado el 20 de marzo de 2011, de http://webpages.ull.es/users/manarea/.../Aprendiz-Medios.ppt -
- Nieto, P. (2008). *ABC digital.* Recuperado el 21 de marzo de 2011, de Tipos de liderazgo: http://archivo.abc.com.py/2009-07-10/articulos/538322/tipos-de-liderazgo
- OEI. (2010,p115). 2021 Metas educativas. La educación que queremos para la generación de los bicentenarios. Madrid: Cudipal.
- Rodríguez, M. L. (2004). *Teoría del aprendizaje significativo.* Recuperado el 20 de marzo de 2011, de http://cmc.ihmc.us/papers/cmc2004-290.pdf
- Sanhueza, G. (s.f.). *El constructivismo*. Recuperado el 20 de marzo de 2011, de http://www.udlap.mx/promueve/ciedd/CR/ensenanza/constructivismo.pdf
- *youtube*. (2009). Recuperado el 26 de junio de 2011, de http://www.youtube.com/watch?v=TR3gcCrTSzw
- *Curso de PowerPoint avanzado*. (2011). Recuperado el 26 de junio de 2011, de Adrformación: http://www.adrformacion.com/cursos/power10a/leccion1/tutorial2.html

Aulaclic. (abril de 2011). *Elementos multimedia*. Recuperado el 26 de junio de 2011, de aulaclic.com: http://www.aulaclic.es/powerpoint-2010/t\_14\_1.htm

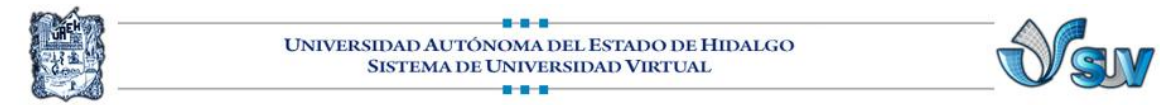

#### **FORMATO No. 4: GUÍA DE ESTUDIO DE LA UNIDAD DIDÁCTICA**

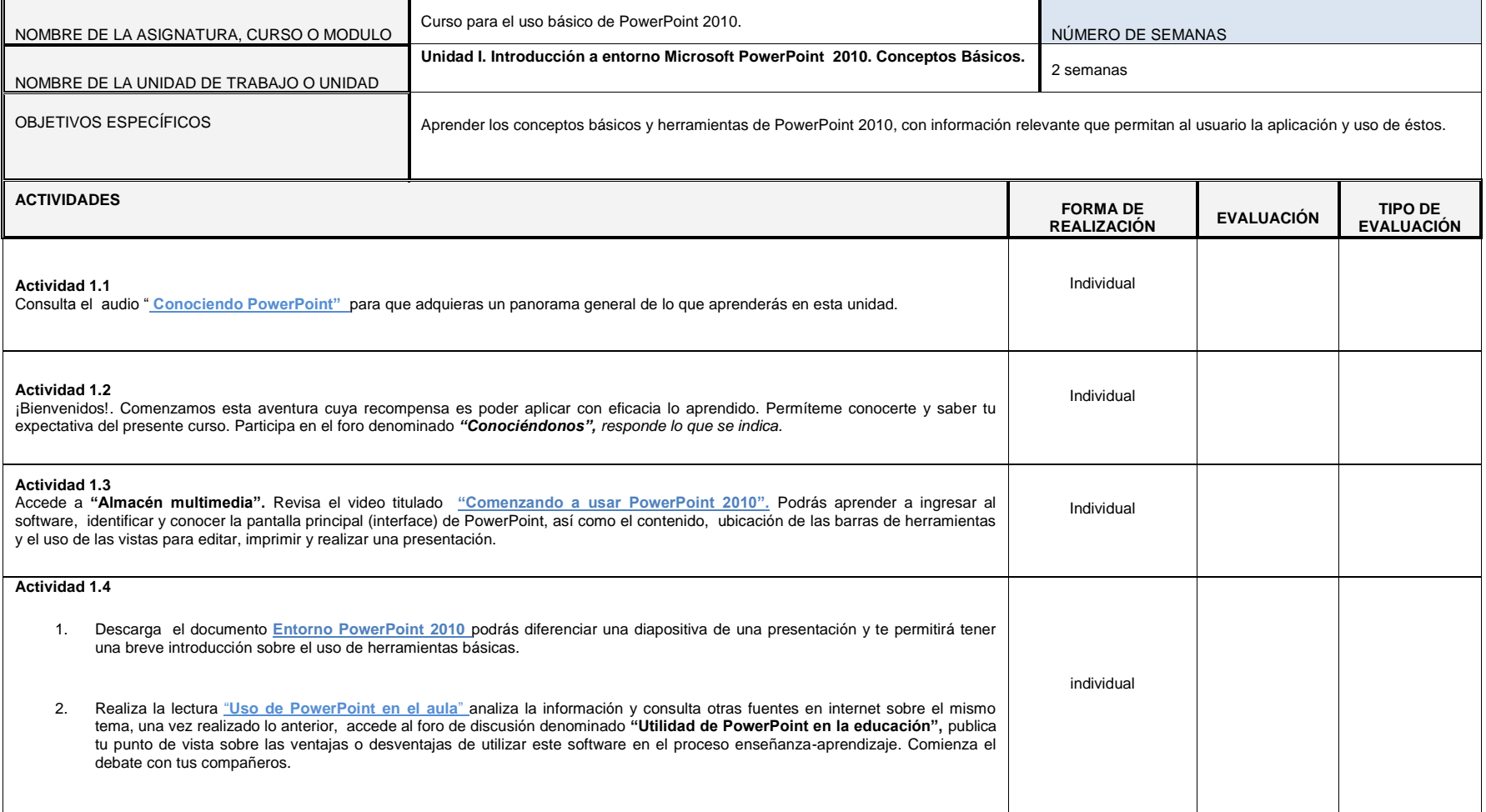

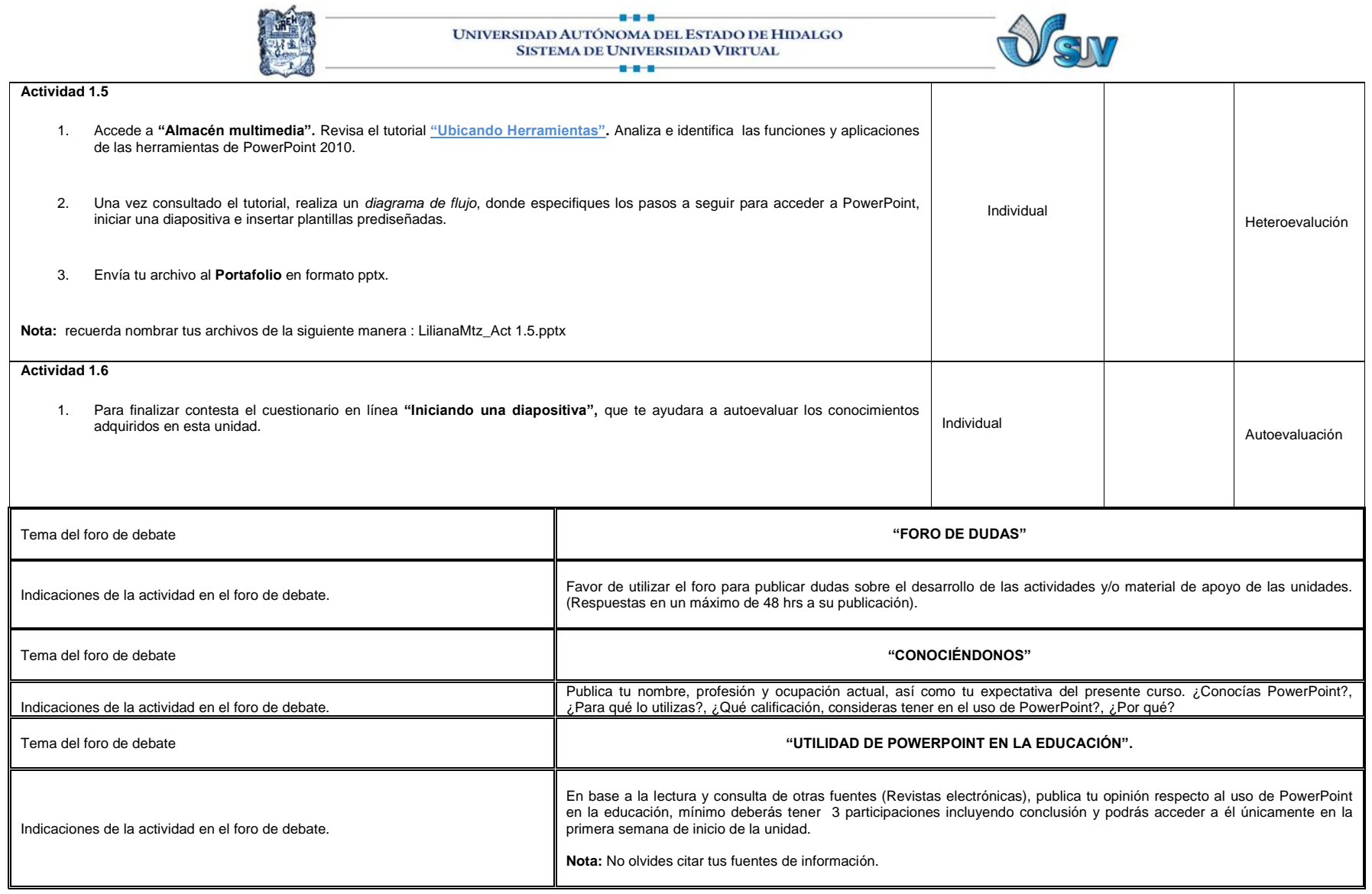

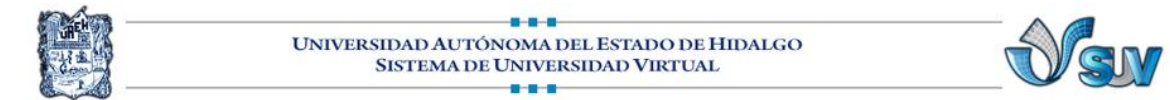

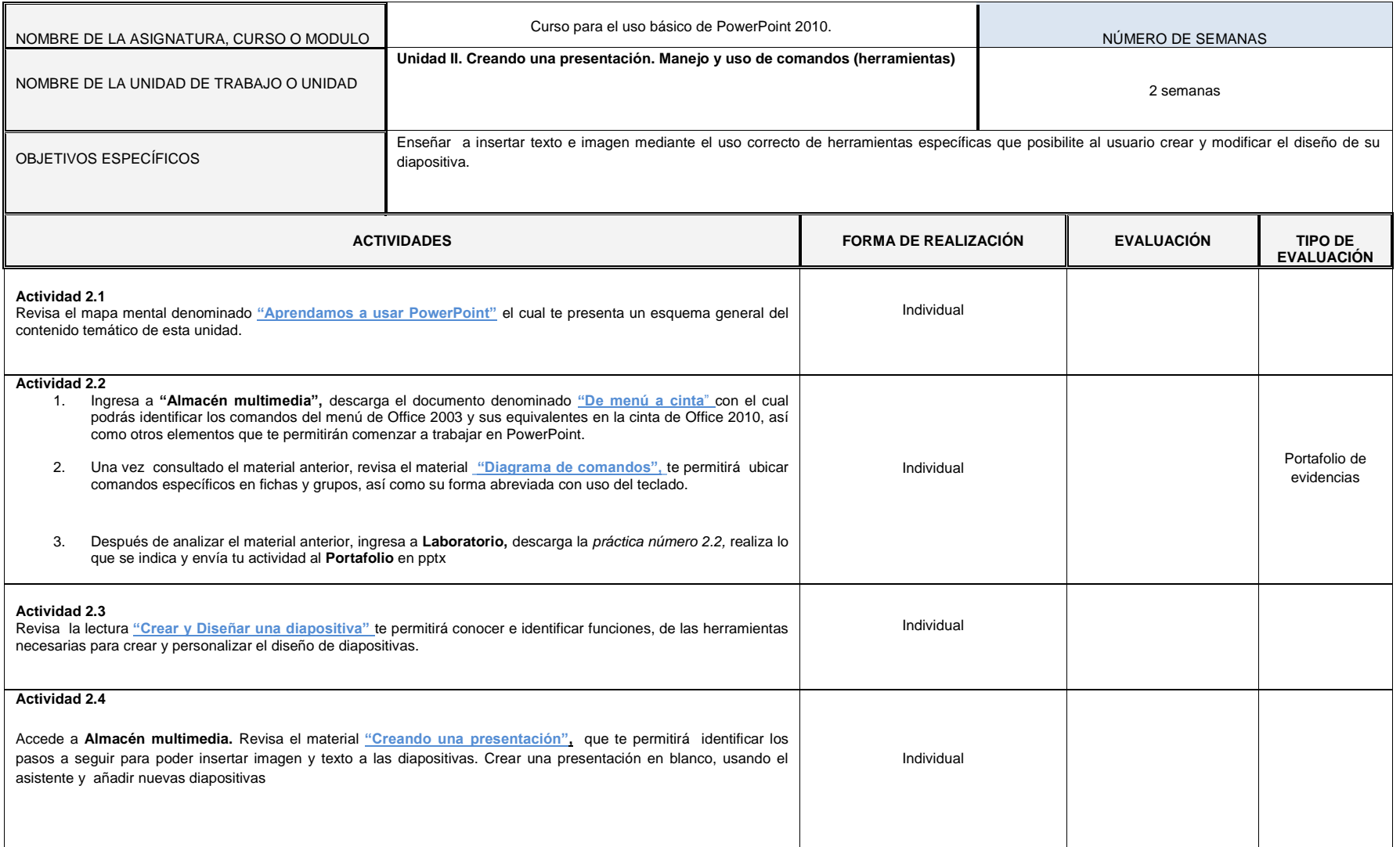

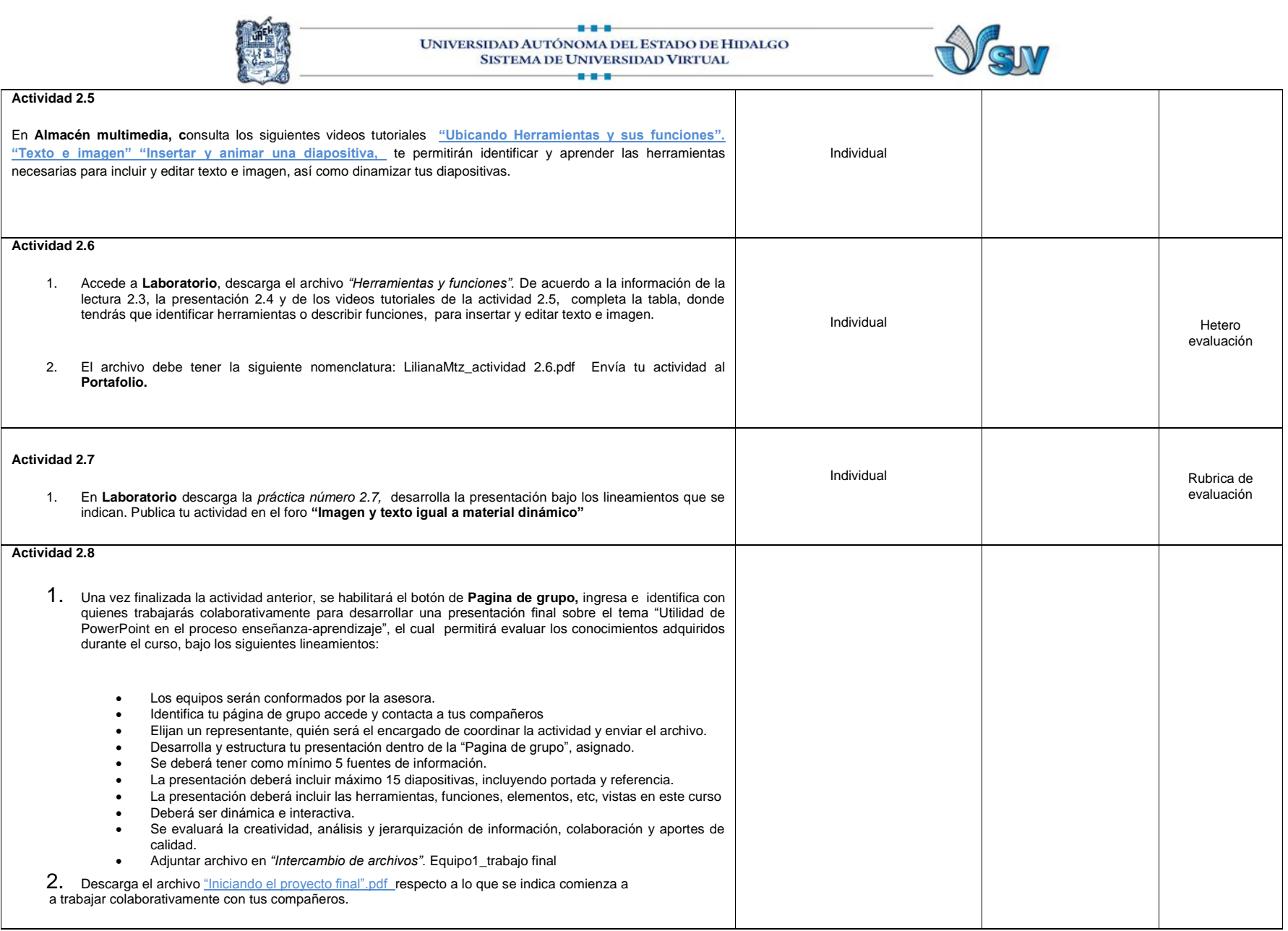

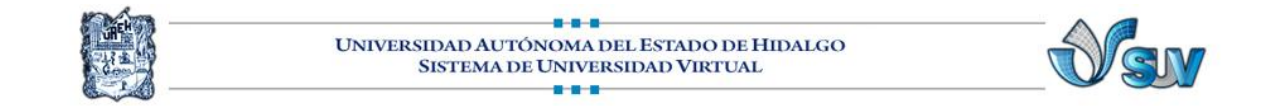

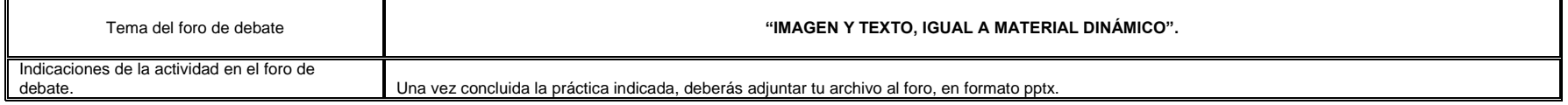

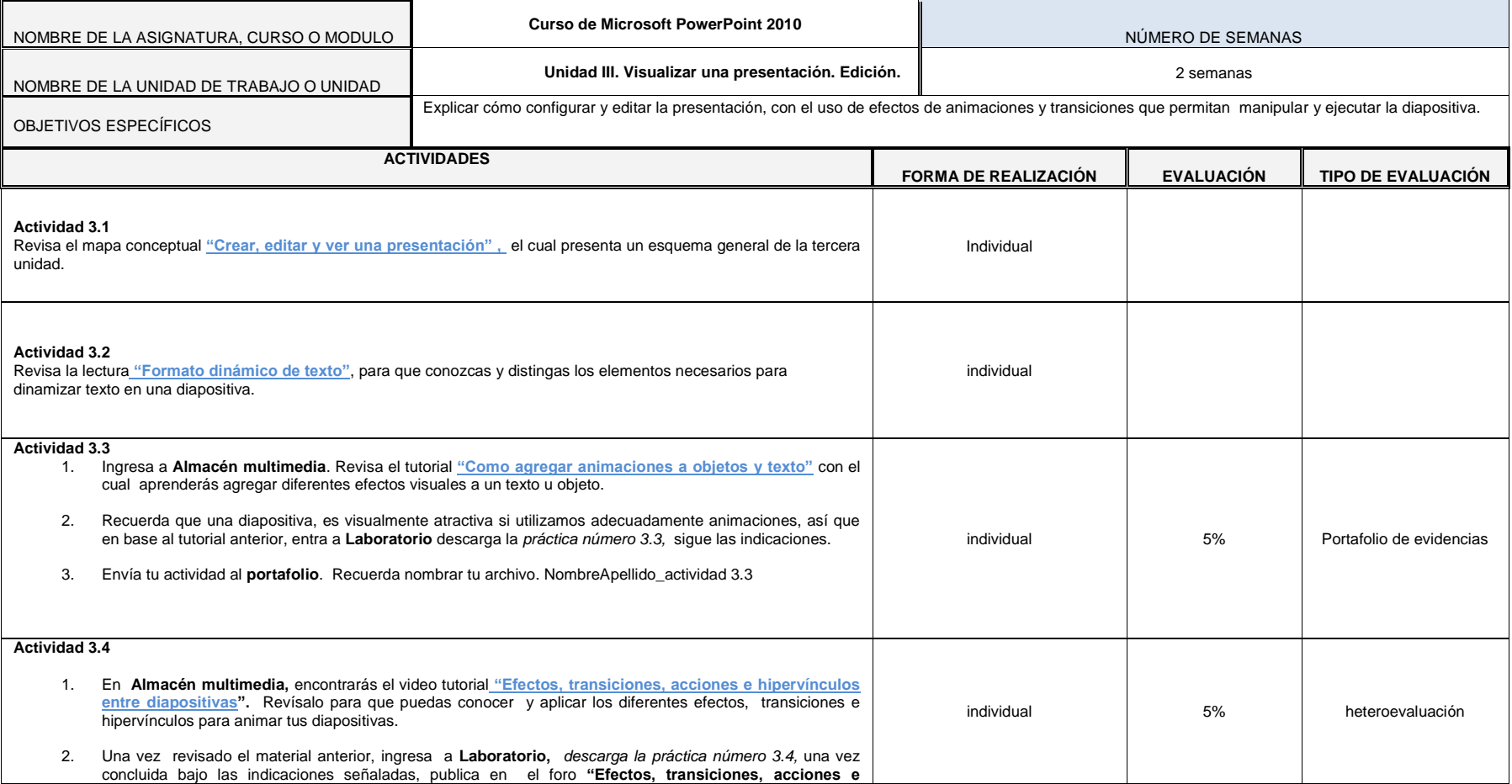

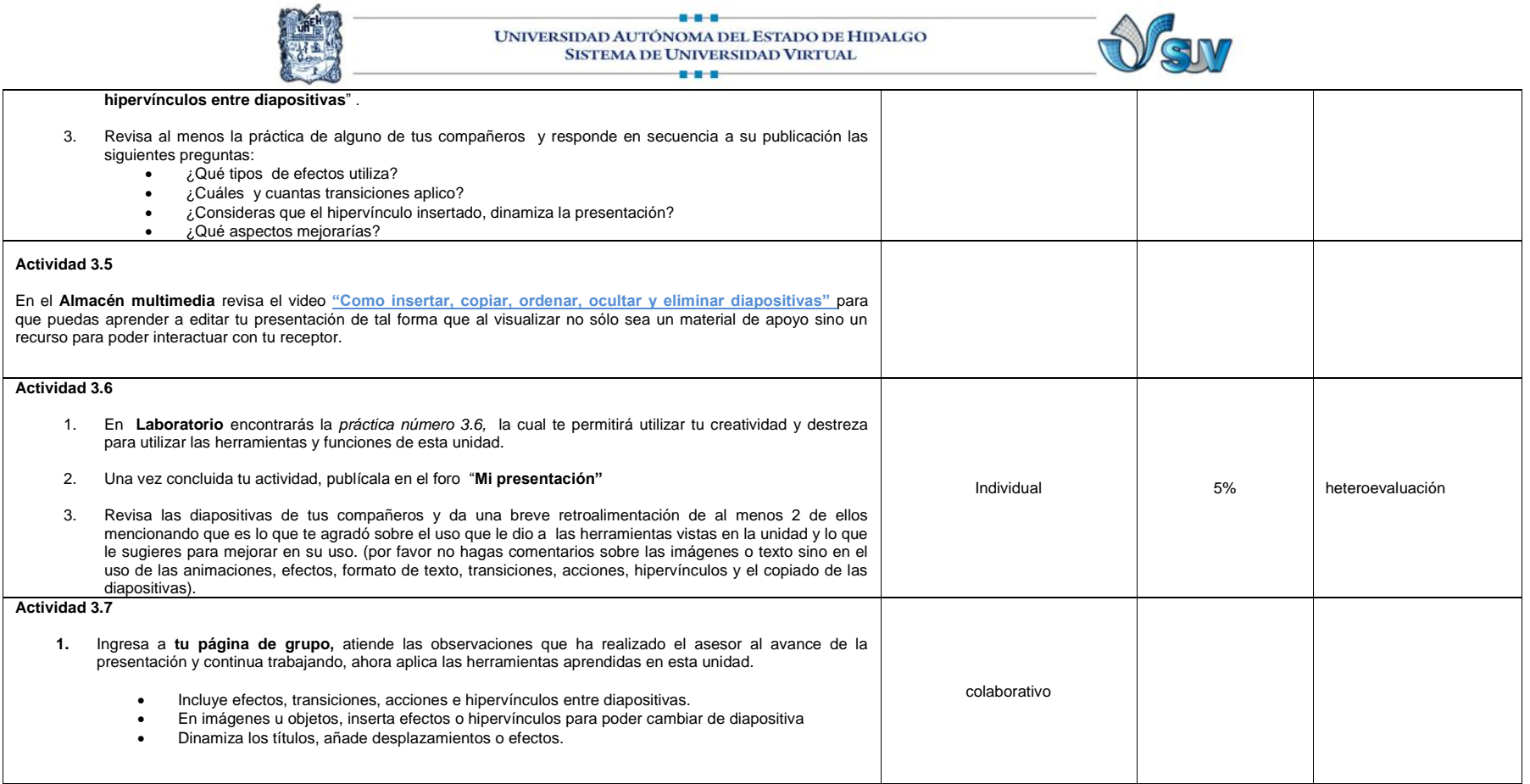

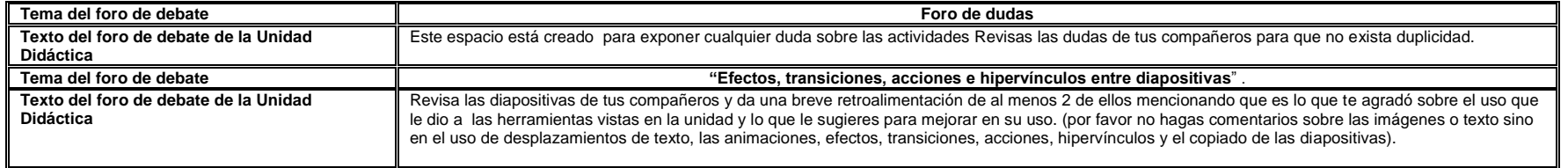

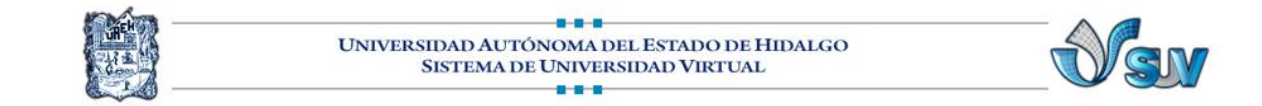

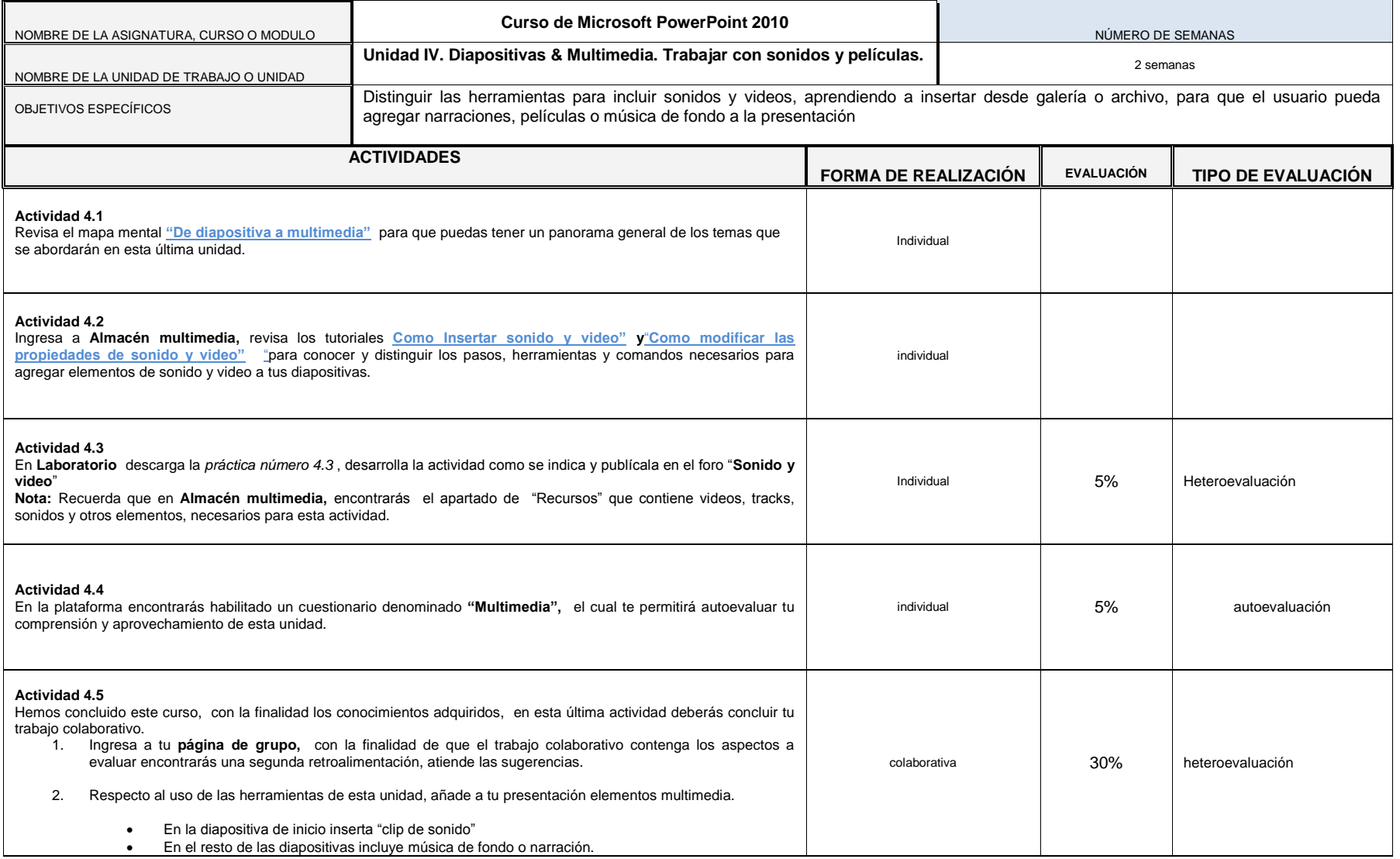

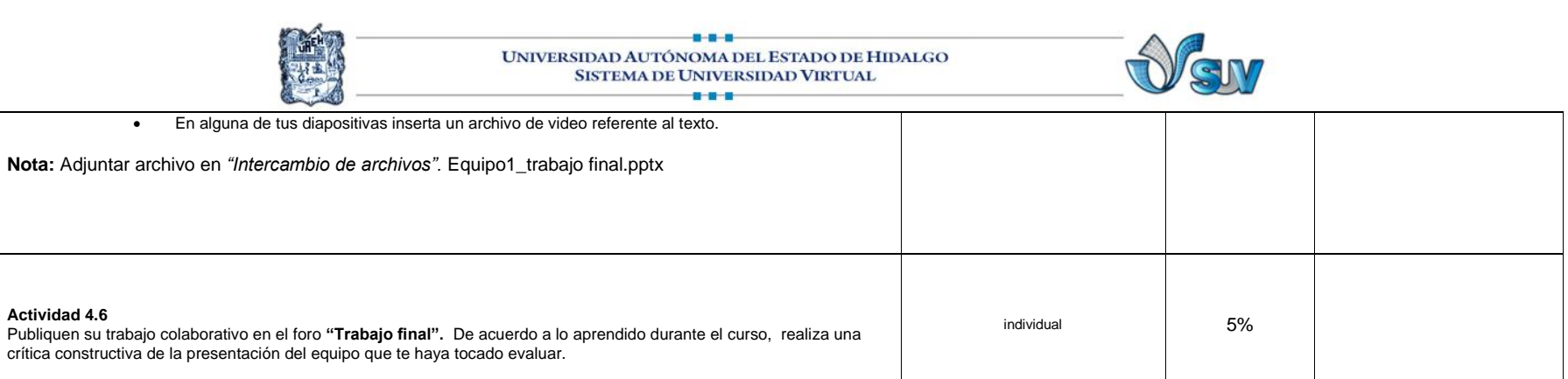

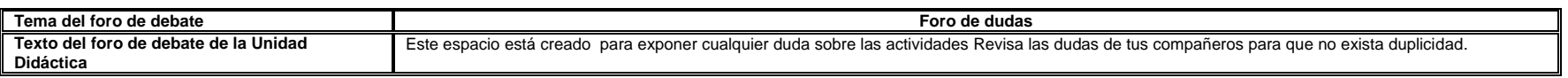

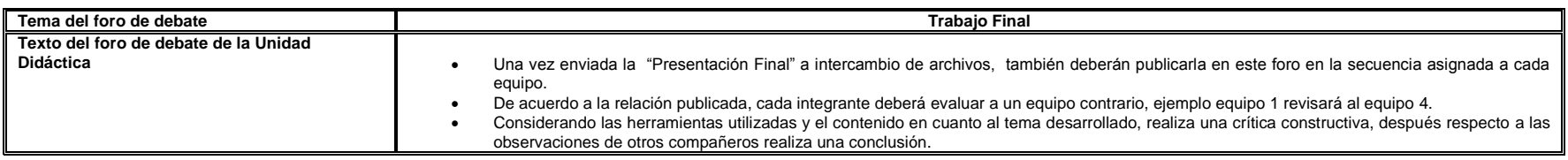

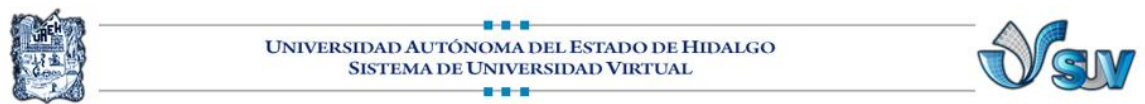

## **MATERIALES**

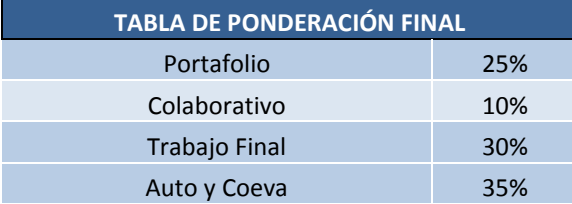

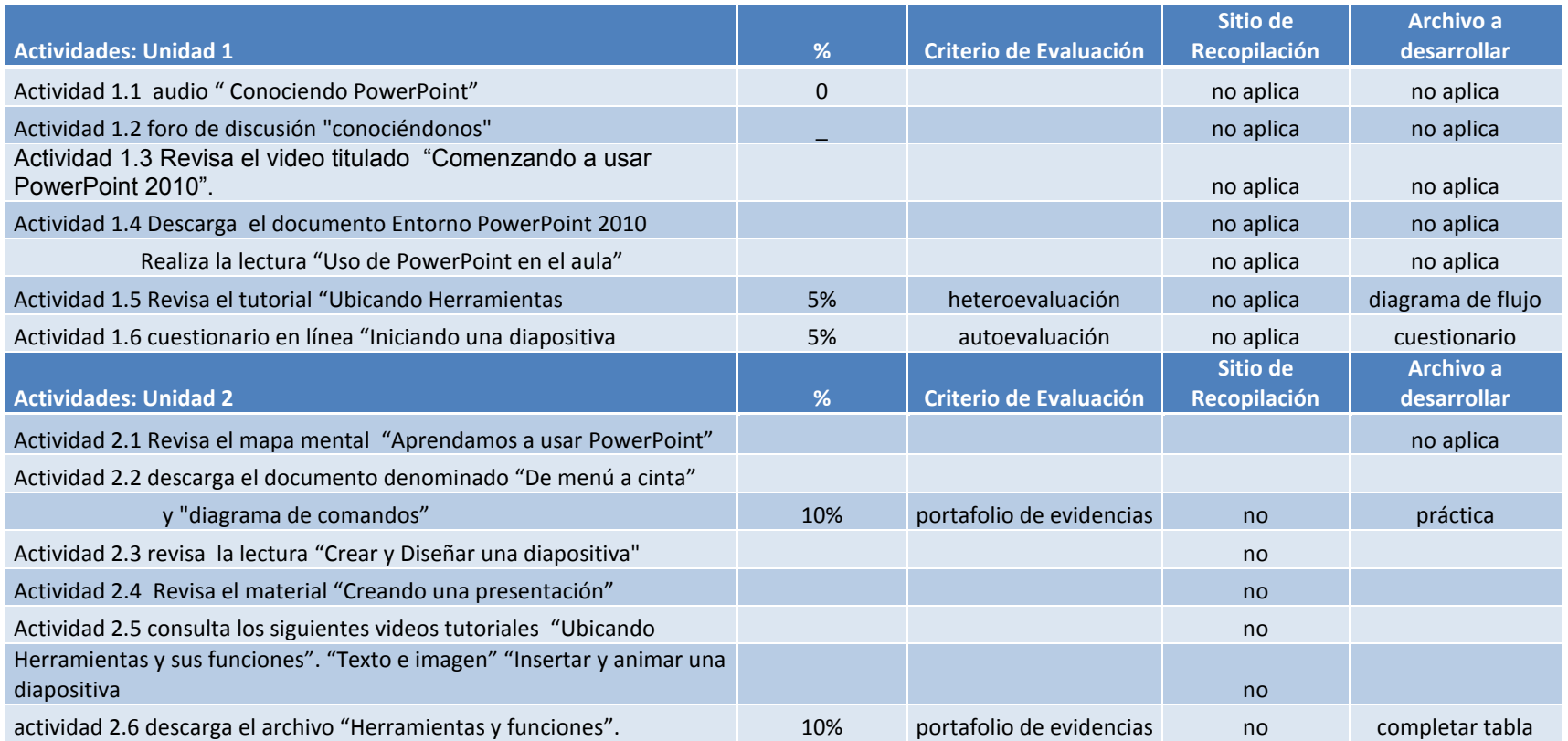

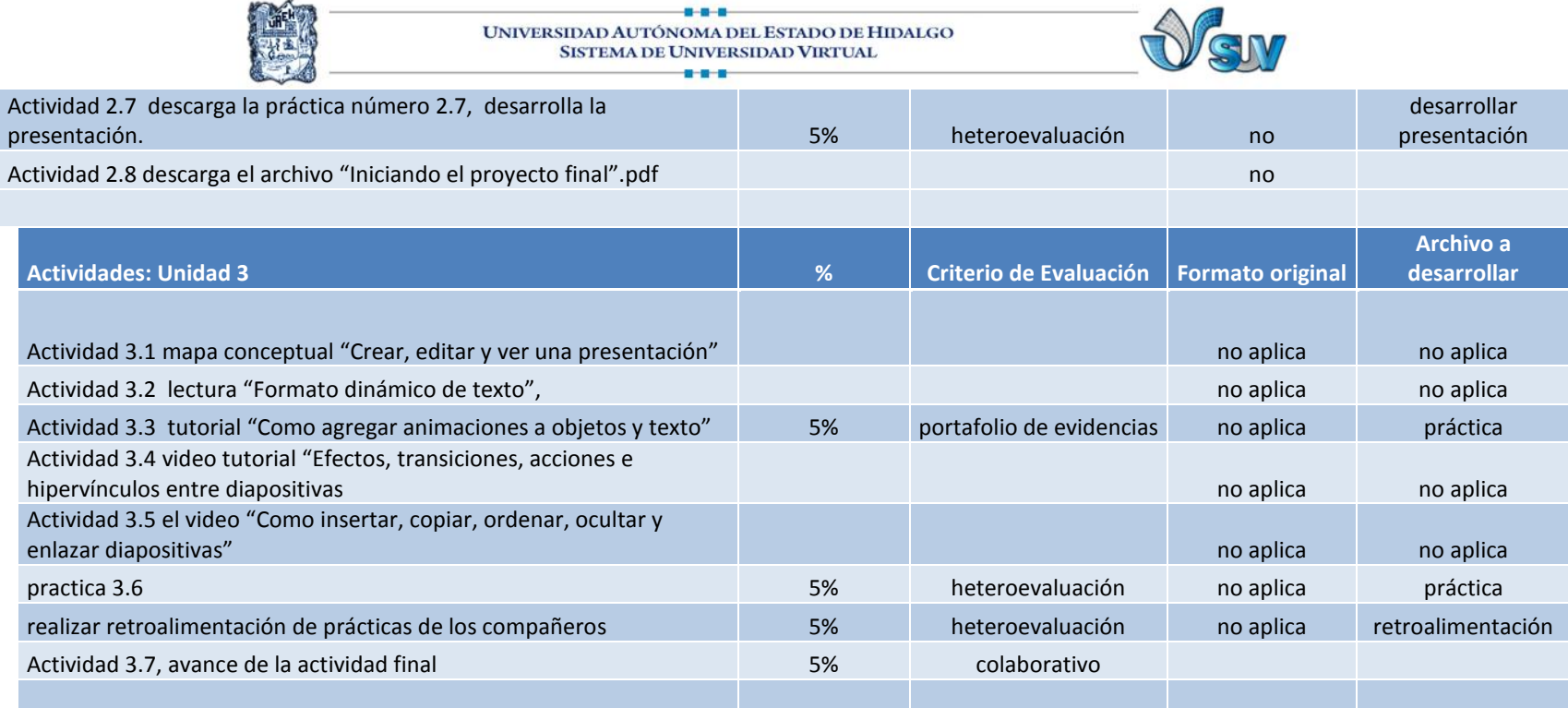

Ξ

8-8-8

**CONFERENCE** 

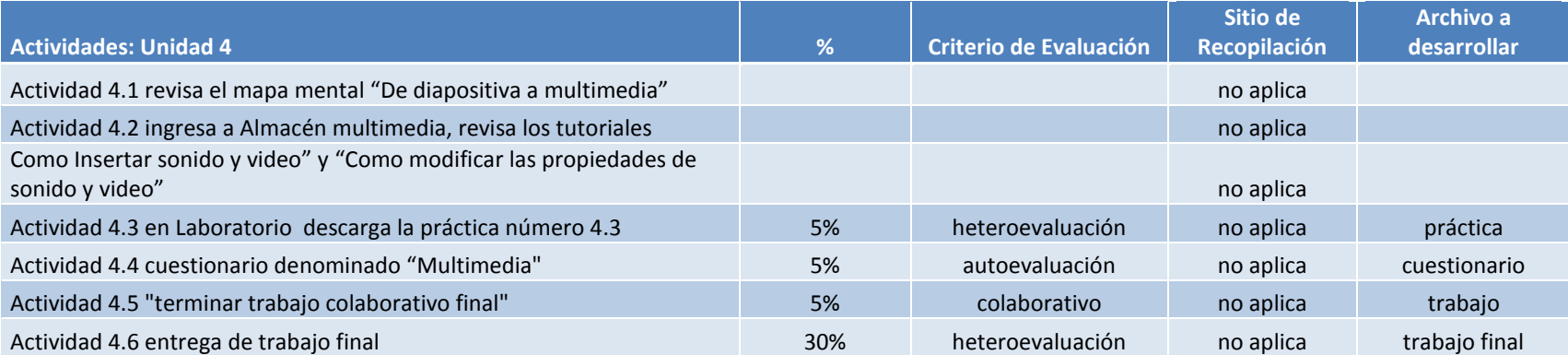

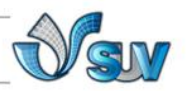

## **CONCLUSIONES**

Ante los constantes retos de la era moderna, los educadores tienen la oportunidad de hacer una gran aportación a la sociedad y una de las mejores aportaciones que pueden hacer es el adoptar las nuevas tendencias de enseñanza y aprendizaje como el uso de Microsoft PowerPoint 2010.

El uso de PowerPoint ofrece diversos beneficios al docente y al alumno como:

-Propicia a que los estudiantes puedan construir su conocimiento en una situación hecha a través de diapositivas involucrando texto, imágenes, sonido e inclusive video.

- La práctica docente es más innovadora

-Aumenta el interés y la motivación de los estudiantes por el uso de imágenes, texto dinámico, sonido y video.

-La alfabetización digital y audiovisual , ya que los alumnos se encontraran en contacto directo con la Tic como medio de aprendizaje y herramienta para el proceso de la información generador de experiencias y aprendizajes.

-Mejora competencias de expresión y creatividad.

-Mejora la retención de los alumnos

Microsoft PowerPoint 2010 nos permite desarrollar estrategias de comunicación efectivas en la enseñanza dentro del aula, permitiendo que el aprendizaje sea significativo y por lo tanto efectivo, ya que el usuario actúa como mediador apoyando al receptor para que adquiera conocimiento nuevo a través de material didáctico previamente creado por el docente.

Las herramientas tecnológicas con propósitos educativos como PowerPoint pueden ser de gran utilidad, pero sólo cuando su uso se ajusta a objetivos claramente delineados, su uso correcto y una planificación que justifique su uso.

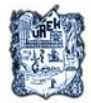

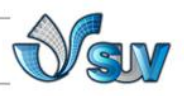

## **REFERENCIAS**

# **Bibliografía**

- ALEGSA. (2009). *Diccionario de informática*. Recuperado el 20 de marzo de 2011, de http://www.alegsa.com.ar/Dic/power%20point.php
- Bates, T. (2001). *Cómo gestionar el cambio tecnológico.Estrategias para los responsables de Centros Universitarios*. Recuperado el 28 de marzo de 2011, de http://cvonline.uaeh.edu.mx/Cursos/Especialidad/Admon\_gest\_ntics/Unidad4/U4\_Comog estionarelcambiotecnologico.pdf
- Cariglino, P. (octubre de 2006). *Los entornos visuales favorecen los procesos de aprendizajes*. Recuperado el 19 de marzo de 2011, de Gestiopolis: http://www.gestiopolis.com/canales7/ger/los-procesos-de-aprendizaje-en-laeducacion.htm
- López, O. (2007). *Los medios y materiales educativos.* Recuperado el 2011 de 20 de marzo, de Slideshare: http://www.slideshare.net/guest549104/los-medios-y-materiales-educativospresentation
- Marqués, P. (1999). *Evaluación de transparencias y diapositivas informatizadas*. Recuperado el 29 de marzo de 2011, de Facultad de educación: http://deweyuad.es/pmarques/diapoeva.htm
- Marqués, P. (2008). *LOS DOCENTES: FUNCIONES, ROLES, COMPETENCIAS NECESARIAS, FORMACIÓN.* Recuperado el 17 de marzo de 2010, de http://www.peremarques.net/docentes.htm
- Microsoft office. (2011). *animar textos u objetos*. Recuperado el 30 de mayo de 2011, de Microsoft office: http://office.microsoft.com/es-mx/powerpoint-help/animar-texto-u-objetos-HA010336726.aspx
- Moreira, M. (2007). *Teorías de aprendizaje y métodos de enseñanza con ordenadores.* Recuperado el 20 de marzo de 2011, de http://webpages.ull.es/users/manarea/.../Aprendiz-Medios.ppt -
- Nieto, P. (2008). *ABC digital.* Recuperado el 21 de marzo de 2011, de Tipos de liderazgo: http://archivo.abc.com.py/2009-07-10/articulos/538322/tipos-de-liderazgo
- OEI. (2010,p115). 2021 Metas educativas. La educación que queremos para la generación de los bicentenarios. Madrid: Cudipal.

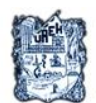

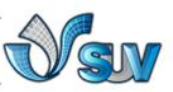

Rodríguez, M. L. (2004). *Teoría del aprendizaje significativo.* Recuperado el 20 de marzo de 2011, de http://cmc.ihmc.us/papers/cmc2004-290.pdf

Sanhueza, G. (s.f.). *El constructivismo*. Recuperado el 20 de marzo de 2011, de http://www.udlap.mx/promueve/ciedd/CR/ensenanza/constructivismo.pdf